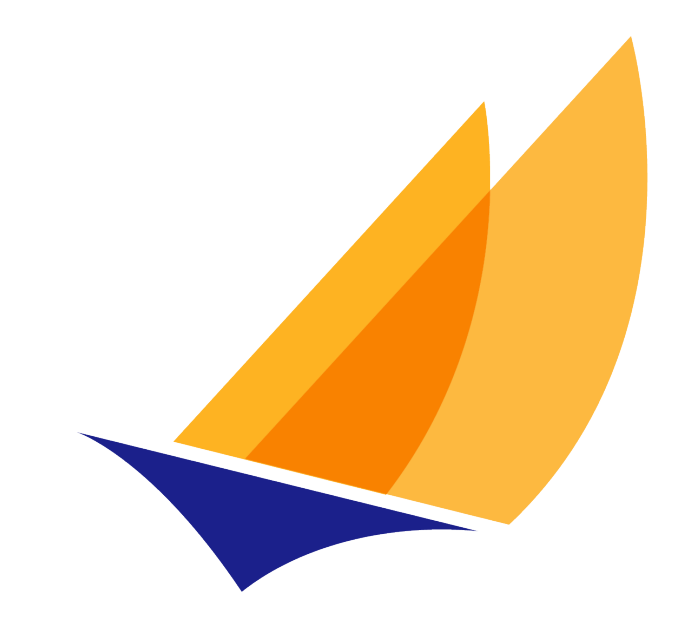

# **JAKARTA EE**

# Jakarta Security

Jakarta Security Community, https://projects.eclipse.org/projects/ee4j.es

4.0, May 09, 2024: Final

# **Table of Contents**

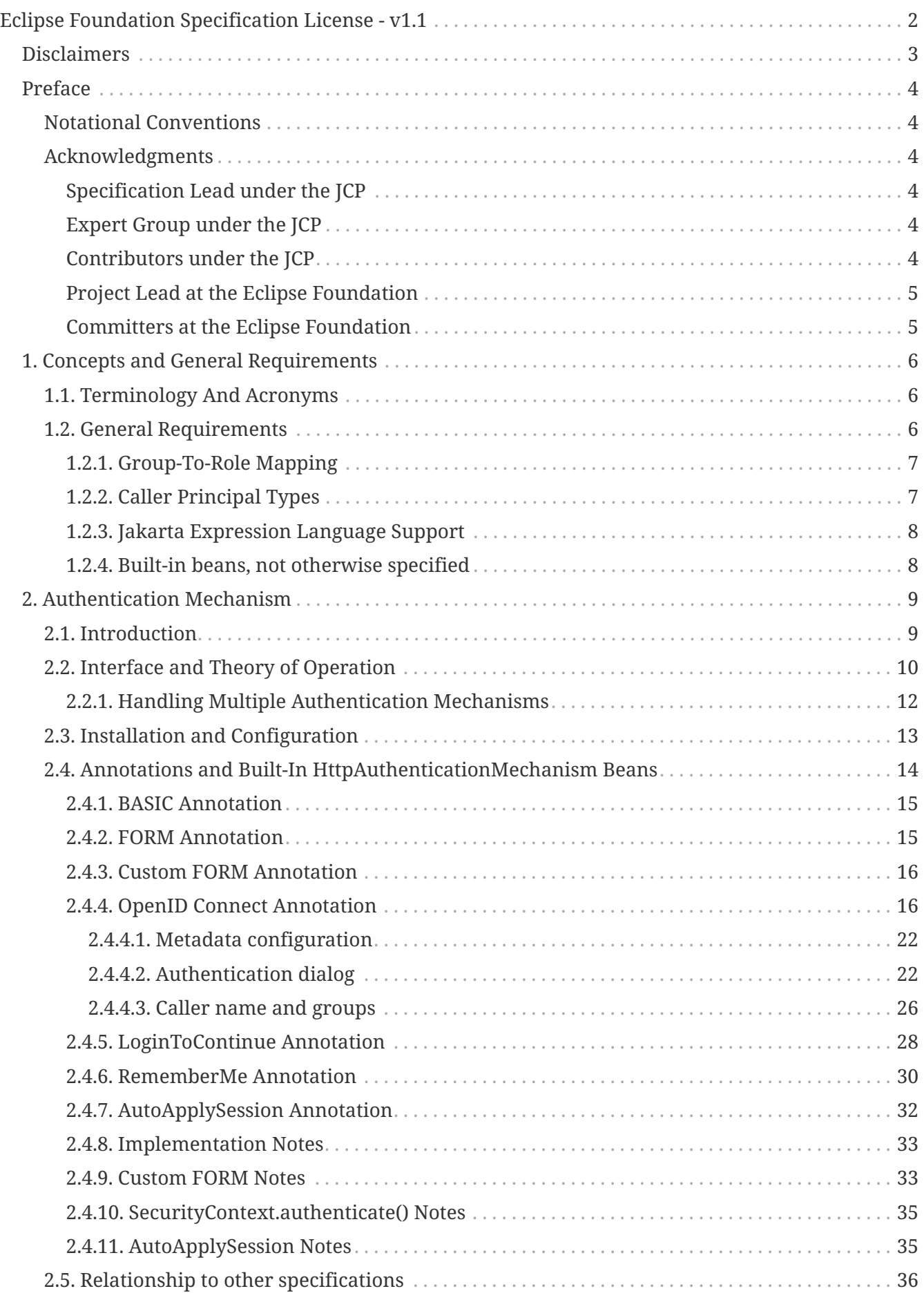

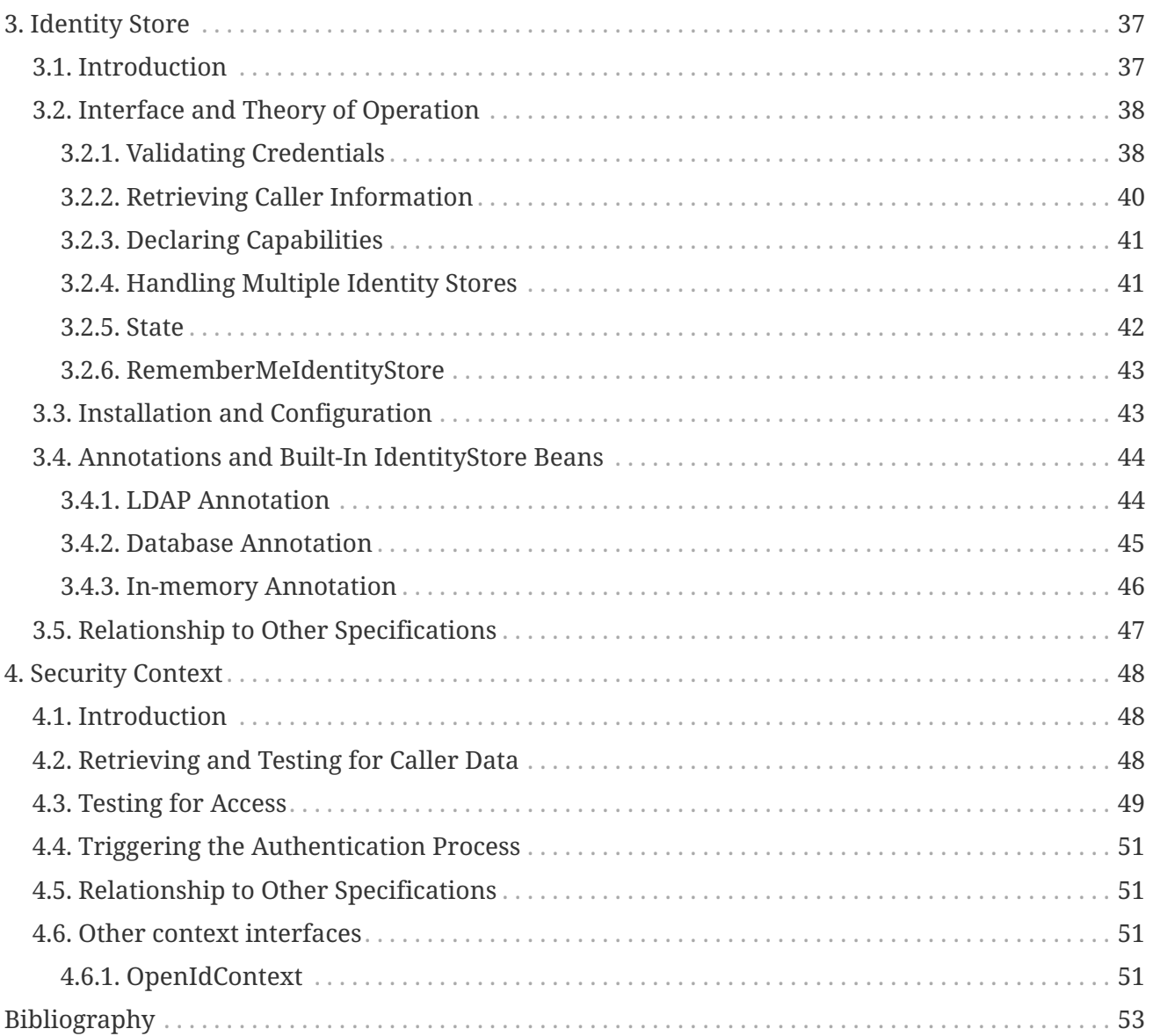

Specification: Jakarta Security

Version: 4.0

Status: Final

Release: May 09, 2024

Copyright (c) 2018, 2024 Eclipse Foundation.

# <span id="page-4-0"></span>**Eclipse Foundation Specification License - v1.1**

By using and/or copying this document, or the Eclipse Foundation document from which this statement is linked or incorporated by reference, you (the licensee) agree that you have read, understood, and will comply with the following terms and conditions:

Permission to copy, and distribute the contents of this document, or the Eclipse Foundation document from which this statement is linked, in any medium for any purpose and without fee or royalty is hereby granted, provided that you include the following on ALL copies of the document, or portions thereof, that you use:

- link or URL to the original Eclipse Foundation document.
- All existing copyright notices, or if one does not exist, a notice (hypertext is preferred, but a textual representation is permitted) of the form: "Copyright (c) [\$date-of-document] Eclipse Foundation AISBL <<url to this license>> "

Inclusion of the full text of this NOTICE must be provided. We request that authorship attribution be provided in any software, documents, or other items or products that you create pursuant to the implementation of the contents of this document, or any portion thereof.

No right to create modifications or derivatives of Eclipse Foundation documents is granted pursuant to this license, except anyone may prepare and distribute derivative works and portions of this document in software that implements the specification, in supporting materials accompanying such software, and in documentation of such software, PROVIDED that all such works include the notice below. HOWEVER, the publication of derivative works of this document for use as a technical specification is expressly prohibited.

The notice is:

"Copyright (c) [\$date-of-document] Eclipse Foundation AISBL. This software or document includes material copied from or derived from [title and URI of the Eclipse Foundation specification document]."

# <span id="page-5-0"></span>**Disclaimers**

THIS DOCUMENT IS PROVIDED "AS IS," AND TO THE EXTENT PERMITTED BY APPLICABLE LAW THE COPYRIGHT HOLDERS AND THE ECLIPSE FOUNDATION AISBL MAKE NO REPRESENTATIONS OR WARRANTIES, EXPRESS OR IMPLIED, INCLUDING, BUT NOT LIMITED TO, WARRANTIES OF MERCHANTABILITY, FITNESS FOR A PARTICULAR PURPOSE, NON-INFRINGEMENT, OR TITLE; THAT THE CONTENTS OF THE DOCUMENT ARE SUITABLE FOR ANY PURPOSE; NOR THAT THE IMPLEMENTATION OF SUCH CONTENTS WILL NOT INFRINGE ANY THIRD PARTY PATENTS, COPYRIGHTS, TRADEMARKS OR OTHER RIGHTS.

TO THE EXTENT PERMITTED BY APPLICABLE LAW THE COPYRIGHT HOLDERS AND THE ECLIPSE FOUNDATION AISBL WILL NOT BE LIABLE FOR ANY DIRECT, INDIRECT, SPECIAL OR CONSEQUENTIAL DAMAGES ARISING OUT OF ANY USE OF THE DOCUMENT OR THE PERFORMANCE OR IMPLEMENTATION OF THE CONTENTS THEREOF.

The name and trademarks of the copyright holders or the Eclipse Foundation AISBL may NOT be used in advertising or publicity pertaining to this document or its contents without specific, written prior permission. Title to copyright in this document will at all times remain with copyright holders.

# <span id="page-6-0"></span>**Preface**

This document is the Jakarta Security Specification, version 1.0.

### <span id="page-6-1"></span>**Notational Conventions**

The key words "MUST", "MUST NOT", "REQUIRED", "SHALL", "SHALL NOT", "SHOULD", "SHOULD NOT", "RECOMMENDED", "MAY", and "OPTIONAL" in this document are to be interpreted as described in RFC 2119, "Key words for use in RFCs to Indicate Requirement Levels" [\[RFC2119](https://tools.ietf.org/html/rfc2119)].

Other documents referenced by this specification are identified by name on first use, and thereafter by a short abbreviation. The "[Bibliography](#page-55-0)" section at the end of this document provides full references.

### <span id="page-6-2"></span>**Acknowledgments**

The authors would like to thank the original JCP JSR-375 Expert Group and Contributors, and, in particular, Arjan Tijms, whose contributions were critical to the success of the JCP JSR.

We would also like to thank Alex Kosowski for his work putting together the original JSR-375 proposal, submitting it to the JCP, recruiting a diverse and highly-qualified expert group, and leading the initial development and specification efforts. Without Alex, there would be no JSR-375.

Lastly, we would like to acknowledge Ron Monzillo, and the various JCP expert groups he has led or worked with over the years, for putting in place the foundational security APIs and SPIs upon which JSR-375 was built.

#### <span id="page-6-3"></span>**Specification Lead under the JCP**

Will Hopkins (October 2016 — September 2017) Alexander Kosowski (April 2014 — September 2016)

#### <span id="page-6-4"></span>**Expert Group under the JCP**

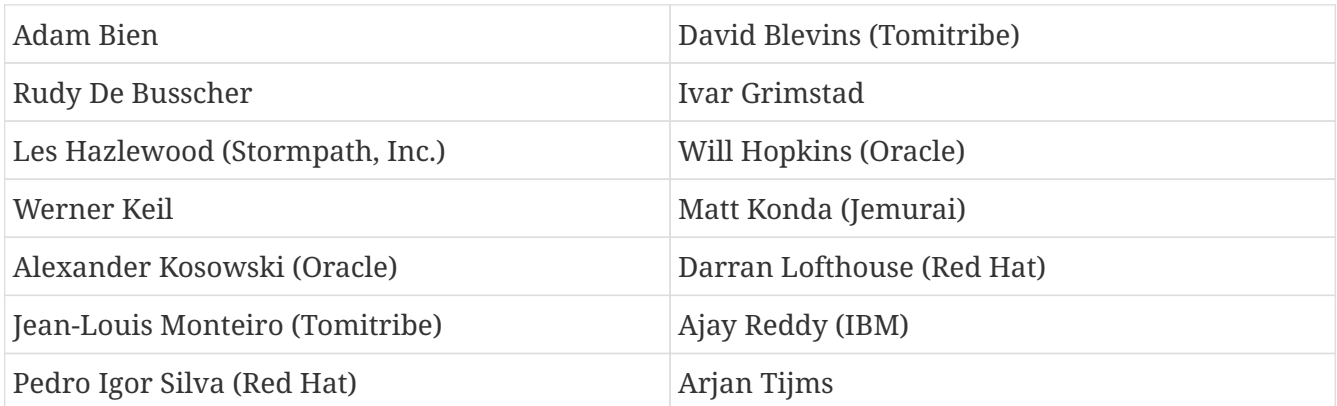

#### <span id="page-6-5"></span>**Contributors under the JCP**

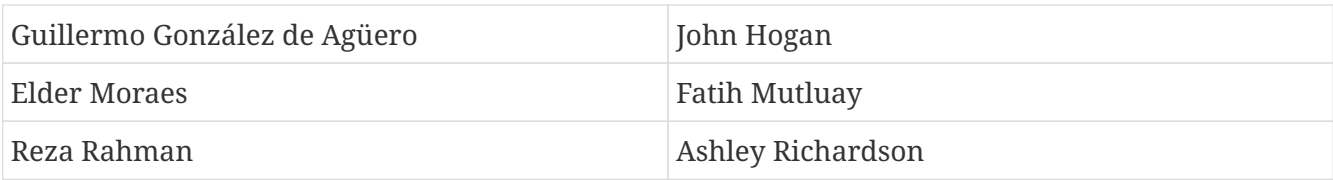

### <span id="page-7-0"></span>**Project Lead at the Eclipse Foundation**

Arjan Tijms (OmniFish)

### <span id="page-7-1"></span>**Committers at the Eclipse Foundation**

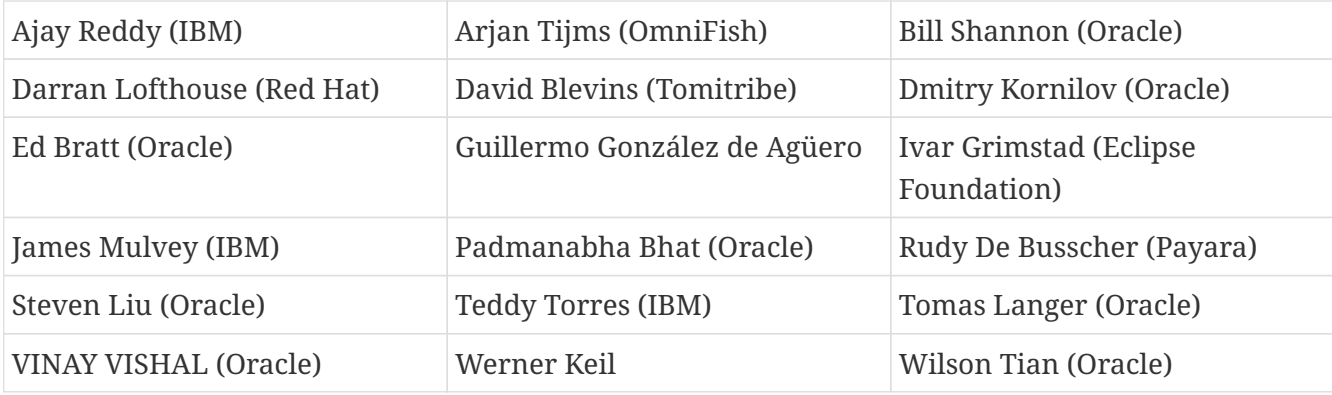

# <span id="page-8-0"></span>**Chapter 1. Concepts and General Requirements**

This chapter provides overview information and terminology related to this specification, and also includes general requirements not specified elsewhere in this document.

### <span id="page-8-1"></span>**1.1. Terminology And Acronyms**

A common understanding of security-related terms is helpful for discussion or specification of security APIs. To that end, we incorporate by reference the excellent Apache Shiro Terminology [\[SHIROTERM\]](https://shiro.apache.org/terminology.html), and define some additional terms used in this document.

#### **Authentication Mechanism**

The mechanism by which authentication is performed. This mechanism interacts with the caller to obtain credentials and invokes an identity store to match the given credentials with a known user (identity). If a match is found, the Authentication Mechanism uses the found identity to populate attributes (principals) to build an authenticated Subject. If a match is not found, the Authentication Mechanism reports a failed authentication, the caller is not logged in, and is unable to be given authorization.

#### **Caller, Caller Principal**

A caller is a user that is making a request to an application, or invoking an application API. A Caller Principal is a Principal object representing that user. This specification uses the term caller in preference to the term user in most contexts.

#### **HAM**

Abbreviation for *HttpAuthenticationMechanism*, an interface defined by this specification.

#### **Identity Store**

An Identity Store is a component that can access application-specific security data such as users, groups, roles, and permissions. It can be thought of as a security-specific DAO (Data Access Object). Synonyms: security provider, repository, store, login module (JAAS), identity manager, service provider, relying party, authenticator, user service. Identity Stores usually have a 1-to-1 correlation with a data source such as a relational database, LDAP directory, file system, or other similar resource. As such, implementations of the *IdentityStore* interface use data source-specific APIs to discover authorization data (roles, permissions, etc), such as JDBC, File IO, Hibernate or Jakarta Persistence, or any other Data Access API.

#### **SAM**

Abbreviation for *ServerAuthModule*, an interface defined by Jakarta Authentication.

### <span id="page-8-2"></span>**1.2. General Requirements**

The following general requirements are defined by this specification.

#### <span id="page-9-0"></span>**1.2.1. Group-To-Role Mapping**

Various Jakarta EE specifications define how roles are declared for an application, and how access to application resources can be restricted to users that have a specific role. The specifications are largely silent on the question of how users are assigned to roles, however. Most application servers have proprietary mechanisms for determining the roles a user has.

Application servers MUST provide a default mapping from group names to roles. That is, a caller who is a member of group "foo" is considered to have role "foo". This default mapping MAY be overridden by explicit proprietary configuration, but, when not overridden, provides sensible and predictable behavior for portable applications.

An application server MAY provide a default mapping from caller principal names to roles. That is, a caller with the name "bar" is considered to have role "bar". This default mapping MAY be overridden by proprietary configuration.

#### <span id="page-9-1"></span>**1.2.2. Caller Principal Types**

This specification defines a principal type called *CallerPrincipal* to represent the identity of an application caller.

Historically, application servers have used different principal types to represent an application's callers, and various Jakarta EE specifications (e.g., Jakarta Authentication and Jakarta Authorization), provide abstractions to accommodate, "the container's representation of the caller principal". Jakarta Authentication by means of its *CallerPrincipalCallback* allows applications to set the caller principal (into a *Subject*) while Jakarta Authorization by means of its *PrincipalMapper#getCallerPrincipal(Subject)* allows applications to get the caller principal (from a *Subject*).

This specification RECOMMENDS that Jakarta EE application servers that rely on container-specific caller principal types derive those types by extending *CallerPrincipal*, so that portable applications can rely on a consistent representation of the caller principal.

However, we also distinguish here between a "container caller principal" and an "application caller principal", and explicitly allow for each to be represented by a different *Principal* type.

The container caller principal is a *Principal* that the container uses to represent a caller's identity. An implementation of this specification MAY choose any *Principal* type for this purpose. The type chosen may carry additional information, or provide unique behaviors.

An application caller principal is a *Principal* that an application, or an implementation of, e.g., an *HttpAuthenticationMechanism*, uses to represent a caller's identity. An application MAY choose any *Principal* type for that purpose. The type chosen may carry additional information, or provide unique behaviors.

Because both containers and applications can have legitimate requirements for specific *Principal* types to represent a caller, and those types may differ, it MUST be possible for the container to establish both the container's and the application's caller principal as the caller's identity; for example, by including both in a Subject representing the caller.

When both a container caller principal and an application caller principal are present, the value obtained by calling *getName()* on both principals MUST be the same.

When no specific application caller principal is supplied during authentication, the caller's identity should be represented by a single principal, the container's caller principal.

#### <span id="page-10-0"></span>**1.2.3. Jakarta Expression Language Support**

This specification defines a number of annotations:

DatabaseIdentityStoreDefinition LdapIdentityStoreDefinition InMemoryIdentityStoreDefinition

BasicAuthenticationMechanismDefinition CustomFormAuthenticationMechanismDefinition FormAuthenticationMechanismDefinition OpenIdAuthenticationMechanismDefinition

LoginToContinue RememberMe

Attributes on these annotations, as well as on the annotations referenced from them, can be provided either as actual values, or as Jakarta Expression Language 6.0 expressions. In cases where the return type of an attribute is not String, an "Expression Language alternative" attribute is provided, with "Expression" appended to the name. If an "Expression Language alternative" attribute has a non-empty value, it takes precedence over the attribute it's an alternative to, and must contain a valid Expression Language expression that evaluates to the same type as the attribute it's an alternative to.

For more information, see the package javadoc for the jakarta.security.enterprise package.

Jakarta Expression Language, version 6.0 [\[EL60](https://jakarta.ee/specifications/expression-language/6.0/)] is a Jakarta EE specification.

#### <span id="page-10-1"></span>**1.2.4. Built-in beans, not otherwise specified**

Several other sections in this specification mention built-in beans. This section details the required built-in beans that are not specified elsewhere.

A Jakarta EE container must provide the following built-in beans, all of which have qualifier @Default:

• a bean with bean type java.security.Principal, allowing injection of a Principal representing the current caller identity.

## <span id="page-11-0"></span>**Chapter 2. Authentication Mechanism**

This chapter describes the *HttpAuthenticationMechanism* and *HttpAuthenticationMechanismHandler* interfaces and contracts.

*HttpAuthenticationMechanism* is used to authenticate callers of web applications, and is specified only for use in the servlet container. It is explicitly not defined for use with other containers (enterprise beans, messaging, connectors, etc.).

The *HttpAuthenticationMechanismHandler* interface defines a mechanism for invoking on *HttpAuthenticationMechanism* to authenticate callers of web applications. The container should not interact directly with an *HttpAuthenticationMechanism*, but instead invoke the *HttpAuthenticationMechanismHandler* to authenticate callers. The *HttpAuthenticationMechanismHandler*, in turn, invokes on the *HttpAuthenticationMechanism*. An *HttpAuthenticationMechanismHandler* can also orchestrate an authentication across multiple *HttpAuthenticationMechanismHandler* instances, returning an aggregated result.

A default *HttpAuthenticationMechanismHandler* implementation is supplied by the container, but applications can also supply their own implementation. The orchestration behavior of the default *HttpAuthenticationMechanismHandler* is described in the "[Handling Multiple Authentication](#page-14-0) [Mechanisms"](#page-14-0) section below.

### <span id="page-11-1"></span>**2.1. Introduction**

A web application consists of resources that can be accessed by any number of callers, who are initially unknown to the application. Callers make themselves known to the application through the process of authentication.

During authentication, the caller presents proof of identity — a token or credential of some kind — which the application (or container) then validates. If the proof is valid, the application (or container) establishes the caller's identity, then proceeds to the authorization step, in which it determines whether the caller has permission to access the requested resources.

In some cases (for example, username/password authentication) the interaction between the caller and the application is simple. In other cases, a lengthier dialog is required — an application may send a random nonce to the caller, which must then use that nonce in the construction of an authentication token, or there may be interactions with a third party that vouches for the caller's identity, or the authenticity of the provided credential.

The Jakarta EE Platform already specifies mechanisms for authenticating users of web applications. The Jakarta Servlet Specification, version 6.1 [[SERVLET61](https://jakarta.ee/specifications/servlet/6.1/)] specifies a declarative mechanism for configuring an application to provide BASIC, DIGEST, FORM, or CERT authentication, with authentication performed automatically by the container based on the application's configuration, which, in the case of FORM authentication, can include custom form pages.

In addition, The Jakarta Authentication Specification, version 3.1 [\[AUTHENTICATION31\]](https://jakarta.ee/specifications/authentication/3.1/) specifies a general-purpose mechanism for securing messages sent between Jakarta EE clients and servers. Jakarta Authentication defines an SPI called *ServerAuthModule*, which enables development of

authentication modules to handle any credential type, or engage in interaction of arbitrary complexity with clients and third parties. [\[AUTHENTICATION31\]](https://jakarta.ee/specifications/authentication/3.1/) also defines the Servlet Container Profile, which specifies how Jakarta Authentication mechanisms, including *ServerAuthModules*, are integrated with the servlet container.

While both existing mechanisms are important and useful, each has limitations from the point of view of an application developer. The servlet container's *login-config* mechanism is limited to the *auth-method* types defined by [\[SERVLET61](https://jakarta.ee/specifications/servlet/6.1/)] — it doesn't support other credential types, or complex interactions with callers. It also relies on unspecified container mechanisms to associate identity stores with applications. There is no way for an application to ensure that callers are authenticated against the desired identity store, or, indeed, against *any* identity store.

Jakarta Authentication, by way of contrast, is extremely flexible and powerful, but is also complex. Writing an *AuthModule*, and arranging for the web container to use it for authentication, is a nontrivial exercise. Additionally, there is no declarative configuration syntax for Jakarta Authentication, and there is no well-defined mechanism for a container to override an application's programmatically-registered *AuthModule*. A container can choose to register its own *AuthModule*, or to remove one registered by an application, but Jakarta Authentication will always use the mostrecently-registered module — the outcome is dependent on the order in which the application and the container attempt to register their respective modules.

The *HttpAuthenticationMechanism* interface is designed to capitalize on the strengths of existing authentication mechanisms, while mitigating the corresponding limitations. It is essentially a simplified, servlet-container-specific version of the Jakarta Authentication *ServerAuthModule* interface, retaining that interface's flexibility and power, but reducing the cost of implementation. An *HttpAuthenticationMechanism* is a CDI bean, and is therefore made available to the container automatically by CDI. The container is responsible for placing the *HttpAuthenticationMechanism* in service.

An application MAY supply its own *HttpAuthenticationMechanism*, if desired. The servlet container MUST provide several default *HttpAuthenticationMechanism* implementations, which an application can select and configure via standard annotations. The container MAY also provide additional mechanisms beyond those required by this specification. The rules governing how the container selects an *HttpAuthenticationMechanism*, and how it is placed in service, are described in the "[Installation and Configuration](#page-15-0)" section of this chapter. The required default mechanisms, and corresponding annotations, are described in the "[Annotations and Built-In](#page-16-0) [HttpAuthenticationMechanism Beans"](#page-16-0) section.

### <span id="page-12-0"></span>**2.2. Interface and Theory of Operation**

The *HttpAuthenticationMechanism* interface defines three methods that align closely with the methods defined by the Jakarta Authentication *ServerAuth* interface. The primary distinction is syntactic; unlike Jakarta Authentication, *HttpAuthenticationMechanism* is specified for the servlet container only, and can therefore reference servlet types in its method signatures. Only the *validateRequest()* method must be implemented; default behaviors are specified for the other two methods.

AuthenticationStatus validateRequest(HttpServletRequest request,

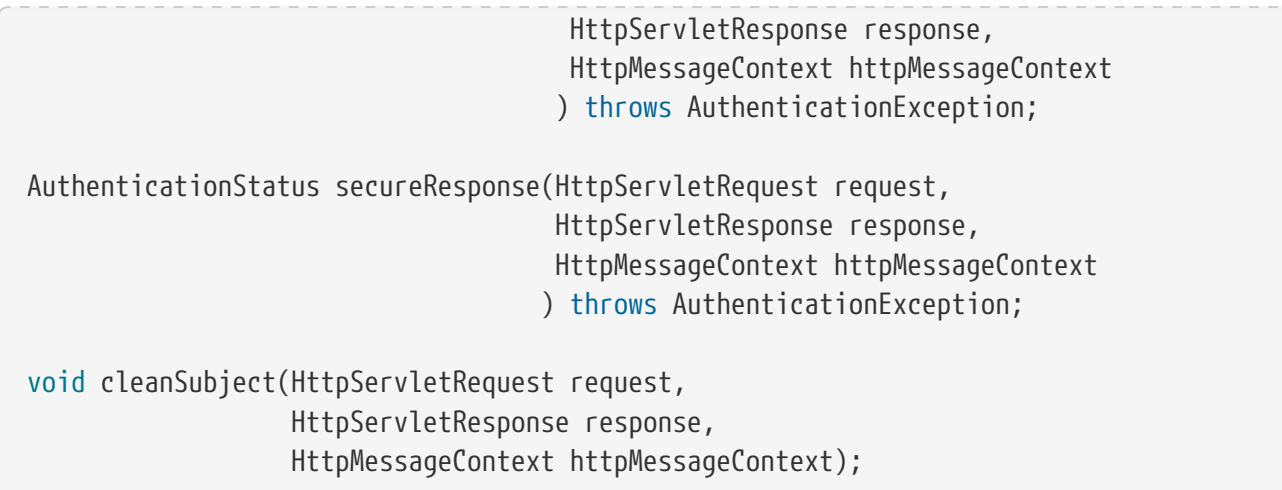

Each method performs the same function as the corresponding *ServerAuth* method. At runtime, the methods will be invoked by a container-supplied *ServerAuthModule* that serves as a wrapper, or container, for the *HttpAuthenticationMechanism*. The container-supplied *ServerAuthModule* translates the method parameters passed to it, invokes the *HttpAuthenticationMechanism* method, and returns the resulting status to its caller. The behavior of the *HttpAuthenticationMechanism* methods should therefore be functionally equivalent to the behavior specified by the Jakarta Authentication Servlet Container Profile for the equivalent *ServerAuthModule* methods.

Summarized, this means:

- *validateRequest()* will be invoked before the *doFilter()* method of any servlet filter or the *service()* method of any servlet in the application for requests to constrained as well as to unconstrained resources, and, in addition, in response to application code calling the *authenticate()* method on the *HttpServletRequest*.
- *secureResponse()* will be invoked after the *doFilter()* method of any servlet filter or the *service()* method of any servlet in the application for requests to constrained as well as to unconstrained resources, but only if any of these two methods have indeed been invoked.
- *cleanSubject()* will be invoked in response to the application calling the *logout()* method on the *HttpServletRequest*.

The *validateRequest()* method is provided to allow a caller to authenticate. An implementation of this method can inspect the HTTP request to extract a credential or other information, or it can write to the HTTP response to, for example, redirect a caller to an OAuth provider, or return an error response. After a credential has been obtained and validated, the result of the validation can be communicated to the container using the *HttpMessageContext* parameter, which is described in more detail below.

The *secureResponse()* method is provided to allow post processing on the response generated by a servlet and/or servlet filter, such as encrypting it.

The *cleanSubject()* is provided to allow for cleanup after a caller is logged out. For example, an authentication mechanism that stores state within a cookie can remove that cookie here.

The *HttpMessageContext* interface defines methods that an *HttpAuthenticationMechanism* can invoke to communicate with the Jakarta Authentication *ServerAuthModule* (bridge module) that invokes it. The container MUST provide an implementation of the interface that supports the

necessary container integrations.

The *HttpMessageContextWrapper* class implements a wrapper that can be used, in a manner similar to *HttpServletRequestWrapper*, to provide custom behavior.

See javadoc for a detailed description of *HttpMessageContext* and *HttpMessageContextWrapper*. See below for more on the Jakarta Authentication bridge module.

#### <span id="page-14-0"></span>**2.2.1. Handling Multiple Authentication Mechanisms**

Access to the *HttpAuthenticationMechanism* is abstracted by the *HttpAuthenticationMechanismHandler* interface, which provides the very same methods, but is otherwise not related in type (that is, does not inherit from *HttpAuthenticationMechanism*).

```
AuthenticationStatus validateRequest(HttpServletRequest request,
                                        HttpServletResponse response,
                                      HttpMessageContext httpMessageContext
                                       ) throws AuthenticationException;
AuthenticationStatus secureResponse(HttpServletRequest request,
                                       HttpServletResponse response,
                                     HttpMessageContext httpMessageContext
                                      ) throws AuthenticationException;
void cleanSubject(HttpServletRequest request,
                    HttpServletResponse response,
                    HttpMessageContext httpMessageContext);
```
For the container, the semantics of the validateRequest()*, \_secureResponse* and *cleanSubject* methods are as described for the *HttpAuthenticationMechanism* method with the same signature.

The purpose of the *HttpAuthenticationMechanismHandler* is to allow for multiple authentication mechanisms to logically act as a single *HttpAuthenticationMechanism* to the container. A compliant implementation of this specification MUST provide a default implementation of the *HttpAuthenticationMechanismHandler* that is an enabled CDI bean with qualifier @Default, and scope @ApplicationScoped, as defined by the CDI specification. This default implementation MUST do the following:

- Before servicing any calls as defined by this interface, the implementation must (implicitly) check if there is more than one enabled bean of type *HttpAuthenticationMechanism* available, irrespective of any qualifiers.
- If there is more than one enabled bean of type *HttpAuthenticationMechanism* available, the implementation must apply the ambiguous dependency resolution rules to this set of *Bean*. For instance by using *jakarta.enterprise.inject.spi.BeanContainer#resolve*
- If the ambiguous dependency resolution rules fail, an *AmbiguousResolutionException* must be thrown (or the one thrown by *jakarta.enterprise.inject.spi.BeanContainer#resolve* propagated).
- If the ambiguous dependency resolution rules succeed, the implementation must remember the

one resulting bean.

• When servicing any calls as defined by this interface, the implementation must call the method on the remembered *HttpAuthenticationMechanism* bean with the same name and arguments, and where applicable return the result from that call.

Applications do not need to supply an *HttpAuthenticationMechanismHandler* unless applicationspecific behavior is desired.

When applications do supply an *HttpAuthenticationMechanismHandler*, by default it replaces the container provided default implementation. However, using container specific configuration (and only using container specific configuration), the container *MAY* override this again.

### <span id="page-15-0"></span>**2.3. Installation and Configuration**

An *HttpAuthenticationMechanism* must be a CDI bean, and is therefore visible to the container through CDI if it is packaged in a bean archive, which generally includes Jakarta EE modules and application archives, as well as other archives and classes that are not part of an application, but are required by the Jakarta EE specification to be visible to applications. See the CDI specification for details on bean archives and bean discovery. An *HttpAuthenticationMechanism* is assumed to be normal scoped.

It MUST be possible for the definition of an *HttpAuthenticationMechanism* to exist within the application archive. Alternatively such definition MAY also exists outside the application archive, for example in a jar added to the classpath of an application server.

An application packages its own *HttpAuthenticationMechanism* by including in a bean archive that is part of the application. Alternatively, it may select and configure one of the container's built-in mechanisms using the corresponding annotation, as described in the ["Annotations and Built-In](#page-16-0) [HttpAuthenticationMechanism Beans"](#page-16-0) section below.

The container decides which *HttpAuthenticationMechanism* to place in service using the following rules:

- The container MAY override an application's chosen *HttpAuthenticationMechanism* with one selected by the container, but SHOULD do so only if explicitly configured to.
- If the container does not override the application, it MUST place in service any *HttpAuthenticationMechanism* that is provided, either directly or via annotation, by the application.
- If the application makes more than one *HttpAuthenticationMechanism* available, either directly or via annotation or both, the results are dependent on the *HttpAuthenticationMechanismHandler* currently in use.
- If the application does not supply an *HttpAuthenticationMechanism*, or select one of the built-in mechanisms, the container MAY choose an *HttpAuthenticationMechanism* to place in service, but is NOT REQUIRED to do so.
- If the application does not make an *HttpAuthenticationMechanism* available, and the container does not choose one to place in service, then *HttpAuthenticationMechanism* is not used.

The container MUST use Jakarta Authentication when placing an *HttpAuthenticationMechanism* in service. The container MUST supply a "bridge" *ServerAuthModule* that integrates *HttpAuthenticationMechanismHandler* with Jakarta Authentication. The bridge module MUST look up the correct *HttpAuthenticationMechanismHandler* using CDI, then delegate to the *HttpAuthenticationMechanismHandler* when the bridge module's methods are invoked. Since the method signatures and return values of the two interfaces are similar, but not the same, the bridge module MUST convert back and forth.

When an *HttpAuthenticationMechanism* is placed in service, the container MUST supply a bridge *ServerAuthModule* and MAY also supply the supporting modules (*AuthContext*, *AuthConfig*, *AuthConfigProvider*), and arrange for either the *ServerAuthModule* or the *AuthConfigProvider* to be registered with the Jakarta Authentication *AuthConfigFactory*, such that the bridge module is registered for the application context.

When an *HttpAuthenticationMechanism* is placed in service, the container MUST NOT register any *AuthConfigProvider* other than the one corresponding to the bridge *ServerAuthModule*. Given the nature of Jakarta Authentication, however, it's possible that some other entity could register a different *AuthConfigProvider* after the container has registered the bridge module's *AuthConfigProvider*. The container is NOT REQUIRED to prevent this.

### <span id="page-16-0"></span>**2.4. Annotations and Built-In HttpAuthenticationMechanism Beans**

A Jakarta EE container MUST support built-in beans for the following *HttpAuthenticationMechanism* types, to be made available via configuration:

- BASIC Authenticates according to the mechanism as described in 13.6.1, "HTTP Basic Authentication", in [[SERVLET60\]](https://jakarta.ee/specifications/servlet/6.0/). See also RFC 7617, "The 'Basic' HTTP Authentication Scheme" [\[RFC7617\]](https://tools.ietf.org/html/rfc7617). This bean is activated and configured via the *@BasicAuthenticationMechanismDefinition* annotation.
- FORM Authenticates according to the mechanism as described in 13.6.3, "Form Based Authentication", in [[SERVLET60\]](https://jakarta.ee/specifications/servlet/6.0/). This bean is activated and configured via the *@FormAuthenticationMechanismDefinition* annotation.
- Custom FORM A variant on FORM, with the difference that continuing the authentication dialog as described in [\[SERVLET60](https://jakarta.ee/specifications/servlet/6.0/)], section 13.6.3, step 3, and further clarified in section 13.6.3.1, does not happen by posting back to j\_security\_check, but by invoking *SecurityContext.authenticate()* with the credentials the application collected. This bean is activated and configured via the *@CustomFormAuthenticationMechanismDefinition* annotation.
- OpenID Connect Authenticates according to the Authorization Code flow and Refresh tokens as defined by the OpenID Connect specification. See [\[OPENID10FLOW](https://openid.net/specs/openid-connect-core-1_0.html#CodeFlowAuth)] and [[OPENID10REFRESH\]](https://openid.net/specs/openid-connect-core-1_0.html#RefreshTokens). This bean is activated and configured via the *@OpenIdAuthenticationMechanismDefinition* annotation.

All of these beans MUST have the scope *@ApplicationScoped*, as defined by the CDI specification.

All of these beans MUST have the qualifiers as set by their *qualifiers* attribute; either the default (as it appears in the API definition) or those as explicitly set by the application. It is allowed to use

multiple *\*AuthenticationMechanismDefinition* annotations of the same type (e.g. two instances of *BasicAuthenticationMechanismDefinition*), but in that case they should differ in their qualifiers. Note that when multiple authentication mechanisms are defined, a custom *HttpAuthenticationMechanismHandler* is required.

All of the built-in beans MUST support authentication using *IdentityStore*, described in Chapter 3, "[Identity Store"](#page-39-0), but MAY fall-back to container-specific methods if no *IdentityStore* is available.

See also the "[Implementation Notes](#page-35-0)" section of this chapter.

The annotations are defined as shown in the following sections.

#### <span id="page-17-0"></span>**2.4.1. BASIC Annotation**

The following annotation is used to configure the built-in BASIC authentication mechanism.

```
@Retention(RUNTIME)
@Target(TYPE)
public @interface BasicAuthenticationMechanismDefinition {
      /**
       * Name of realm that will be sent via the <code>WWW-Authenticate</code> header.
     * \langle D \rangle  * Note that this realm name <b>does not</b> couple a named identity store
       * configuration to the authentication mechanism.
\star  * @return Name of realm
       */
      String realmName() default "";
      Class<?>[] qualifiers() default { BasicAuthenticationMechanism.class };
}
```
#### <span id="page-17-1"></span>**2.4.2. FORM Annotation**

The following annotation is used to configure the built-in FORM authentication mechanism.

```
@Retention(RUNTIME)
@Target(TYPE)
public @interface FormAuthenticationMechanismDefinition {
      @Nonbinding
      LoginToContinue loginToContinue();
    Class<?>[] qualifiers() default { FormAuthenticationMechanism.class };
}
```
See also the "[LoginToContinue Annotation"](#page-30-0) section below.

#### <span id="page-18-0"></span>**2.4.3. Custom FORM Annotation**

The following annotation is used to configure the built-in Custom FORM authentication mechanism.

```
@Retention(RUNTIME)
@Target(TYPE)
public @interface CustomFormAuthenticationMechanismDefinition {
      @Nonbinding
      LoginToContinue loginToContinue();
      Class<?>[] qualifiers() default { CustomFormAuthenticationMechanism.class };
}
```
See also the "[LoginToContinue Annotation"](#page-30-0) and "[Custom FORM Notes"](#page-35-1) sections below.

#### <span id="page-18-1"></span>**2.4.4. OpenID Connect Annotation**

The following annotation is used to configure the built-in OpenID Connect authentication mechanism.

```
@Target({TYPE, METHOD})
@Retention(RUNTIME)
public @interface OpenIdAuthenticationMechanismDefinition {
      /**
       * Required, unless providerMetadata is specified.
       * The provider URI to read / discover the metadata of the openid provider.
     \star  * @see http://openid.net/specs/openid-connect-discovery-1_0.html
\star  * @return provider URI to read from which to read metadata
       */
      String providerURI() default "";
      /**
       * To override the openid connect provider's metadata property discovered
       * via providerUri.
     \star  * @return OpenIdProviderMetadata instance.
       */
      OpenIdProviderMetadata providerMetadata() default @OpenIdProviderMetadata;
      /**
       * Required. The client identifier issued when the application was
       * registered.
       *
       * @return the client identifier
       */
```

```
  String clientId() default "";
      /**
       * Required. The client secret.
\star* <p>
       * Note that it is strongly recommended to set this using an Expression so that
the value
       * is not hardcoded within the code.
     \star  * @return The client secret
      */
      String clientSecret() default "";
      /**
       * Optional. The claims definition defines the custom claims mapping of
       * caller name and groups.
     \star  * @return
      */
      ClaimsDefinition claimsDefinition() default @ClaimsDefinition;
      /**
       * Optional. The Logout definition defines the logout and Relaying Party session
       * management configuration.
     \star  * @return
       */
      LogoutDefinition logout() default @LogoutDefinition;
      /**
       * The redirect URI (callback URI) to which the response will be sent by the
OpenId
       * Connect Provider. This URI must exactly match one of the Redirection URI values
       * for the Client pre-registered at the OpenID Provider.
       *
       * @return
       */
      String redirectURI() default "${baseURL}/Callback";
      /**
       * Optional. Automatically redirects the caller (the end-user) from
     * the redirect URI defined by the <code>redirectURI</code> attribute
       * to the resource the end-user originally requested in a "login to continue"
       * scenario.
     \star* \langle D \rangle  * After arriving at the original requested resource, the runtime restores
       * the request as it originally happened, including cookies, headers, the
       * request method and the request parameters in the same way as done when
       * using the {@link LoginToContinue} feature.
```

```
\star  * @return
       */
      boolean redirectToOriginalResource() default false;
      /**
       * Optional. Allows the <code>redirectToOriginalResource</code> to be specified as
       * Jakarta Expression Language expression.
       * If set, overrides the value defined by the
<code>redirectToOriginalResource</code> value.
     \star  * @return
       */
      String redirectToOriginalResourceExpression() default "";
      /**
       * Optional. The scope value defines the access privileges. The basic (and
       * required) scope for OpenID Connect is the openid scope.
\star  * @return
       */
      String[] scope() default {OPENID_SCOPE, EMAIL_SCOPE, PROFILE_SCOPE};
      /**
       * Optional. Allows The scope value to be specified as Jakarta Expression Language
expression.
       * If Set, overrides any values set by scope.
       *
       * @return
       */
      String scopeExpression() default "";
      /**
       * Optional. Response Type value defines the processing flow to be used. By
       * default, the value is code (Authorization Code Flow).
       *
       * @return
       */
      String responseType() default CODE;
      /**
       * Optional. Informs the Authorization Server of the mechanism to be used
       * for returning parameters from the Authorization Endpoint.
     \star  * @return
       */
      String responseMode() default "";
      /**
       * Optional. The prompt value specifies whether the authorization server
       * prompts the user for reauthentication and consent. If no value is
```

```
  * specified and the user has not previously authorized access, then the
       * user is shown a consent screen.
     \star  * @return
       */
    PromptType[] prompt() default {};
      /**
       * Optional. Allows the prompt value to be specified as Jakarta Expression
Language expression.
       * If Set, overirdes the value defined by the prompt value.
     \star  * @return
      */
      String promptExpression() default "";
      /**
      * Optional. The display value specifying how the authorization server
       * displays the authentication and consent user interface pages.
    \star  * @return
      */
      DisplayType display() default DisplayType.PAGE;
      /**
       * Optional. Allows the display value to be specified as Jakarta Expression
Language expression.
      * If set, overrides the value defined by display.
\star  * @return
      */
      String displayExpression() default "";
      /**
       * Optional. Enables string value used to mitigate replay attacks.
    \star  * @return
      */
      boolean useNonce() default true;
      /**
      * Optional. Allows the nonce activation to be specified as Jakarta Expression
Language expression.
       * If set, overrides the value defined by the useNonce value.
\star  * @return
      */
      String useNonceExpression() default "";
      /**
       * Optional. If enabled the state, nonce values and original requested resource
```

```
data are stored in an HTTP session
      * otherwise in cookies.
\star  * @return
      */
      boolean useSession() default true;
      /**
       * Optional. Allows the configuration of the session through a Jakarta Expression
Language expression.
      * If set, overwrites the value of useSession value.
     \star  * @return
      */
      String useSessionExpression() default "";
      /**
      * An array of extra options that will be sent to the OAuth provider.
     * <p>
       * These must be in the form of {@code "key=value"} i.e.
     * <code> ext{rafarameters}={"key1=value", "key2=value2"} </code>
       *
       * @return
       */
      String[] extraParameters() default {};
      /**
       * Allows the extra parameters to be defined as a Jakarta Expression Language
expression.
       * If set, overrides the extraParameters value.
       *
       * @return
      */
      String extraParametersExpression() default "";
      /**
      * Optional. Sets the connect timeout(in milliseconds) for Remote JWKS
       * retrieval. Value must not be negative and if value is zero then infinite
      * timeout.
\star  * @return
       */
      int jwksConnectTimeout() default 500;
      /**
      * Optional. Allows the connect timeout(in milliseconds) for Remote JWKS to be
defined as
       * Jakarta Expression Language expression.
       * If set, overwrites the jwksConnectTimeout value.
     \star  * @return
```

```
  */
      String jwksConnectTimeoutExpression() default "";
      /**
       * Optional. Sets the read timeout(in milliseconds) for Remote JWKS
       * retrieval. Value must not be negative and if value is zero then infinite
      * timeout.
\star  * @return
      */
      int jwksReadTimeout() default 500;
      /**
       * Optional. Allows the read timeout(in milliseconds) for Remote JWKS
      * retrieval to be defined as Jakarta Expression Language expression.
       * If set, overwrites the jwksReadTimeout value.
       *
      * @return
       */
      String jwksReadTimeoutExpression() default "";
      /**
       * Optional. Enables or disables the automatically performed refresh of
       * Access and Refresh Token.
\star  * @return {@code true}, if Access and Refresh Token shall be refreshed
       * automatically when they are expired.
       */
      boolean tokenAutoRefresh() default false;
      /**
       * Optional. Allows the automatically performed refresh of
      * Access and Refresh Token to be defined as Jakarta Expression Language
expression.
       * If set, overwrites the value of tokenAutoRefresh.
      */
      String tokenAutoRefreshExpression() default "";
      /**
      * Optional. Sets the minimum validity time in milliseconds the Access Token
       * must be valid before it is considered expired. Value must not be
       * negative.
\star  * @return
       */
      int tokenMinValidity() default 10 * 1000;
      /**
       * Optional. Allows the minimum validity time in milliseconds the Access Token
       * must be valid before it is considered expired to be defined as Jakarta
Expression Language expression.
```

```
  * If Set, overwrites the tokenMinValidity value.
\star  * @return
       */
      String tokenMinValidityExpression() default "";
      Class<?>[] qualifiers() default { OpenIdAuthenticationMechanism.class };
}
```
Attributes of this annotation, as well as in the annotations referenced from them (e.g. OpenIdProviderMetadata), support Jakarta Expression Language evaluation as specified in [Jakarta](#page-10-0) [Expression Language Support.](#page-10-0)

The expected behavior is defined in the following sections.

#### <span id="page-24-0"></span>**2.4.4.1. Metadata configuration**

The OpenID Connect authentication mechanism needs metadata about the OpenID Connect Provider to function properly. The OpenID Connect specification defines that this data can be read from the well known openid configuration endpoint which resides at [OpenID Connect Provider base URL].well-known/openid-configuration.

The following metadata values are required (since they are defined as required by the OpenID Specification):

- Authorization endpoint
- Token endpoint
- JWKS URI
- Issuer of the tokens
- Supported Subject types
- Supported Response types
- Supported Id Token Signing Algorithms

The OpenIdAuthenticationMechanismDefinition.providerURI defines the base URL of the OpenID Connect Provider where the /.well-known/openid-configuration is appended to (or used as-is when it is the well known configuration URL itself). Reading the well known openid configuration endpoint can be done eagerly when the application is deployed or lazily at the time a secured URL is accessed for the first time. The values retrieved from the well known openid configuration endpoint can be overwritten if needed by using the OpenIdAuthenticationMechanismDefinition.providerMetadata structure.

#### <span id="page-24-1"></span>**2.4.4.2. Authentication dialog**

The authentication dialog that the authentication mechanism starts and coordinates follows the flow as defined by the OpenID Connect specification. For completeness this is depicted below:

```
* +--------+ * +--------+ *
```
 \* | | | | \* | |---------------(1) Authentication Request------------->| | \* | | | | \* | | +--------+ | | End-  $| \left\langle -\frac{2}{2} \right\rangle$  Authenticates the End-User---->  $\mathsf{RP}$  | | User | | | OP \* | | +--------+ | | \* | | | | |<---------(3) Returns Authorization code---------------| \* | | | |  $|$  ---------(3b) \* | | | | Redirect to original resource (if any) \* | |<----------+ | | \* | | | | \* | |------------------------------------------------------>| |  $(4)$  Request to TokenEndpoint for Access / Id Token \* | OpenID |<------------------------------------------------------| OpenID | \* | Connect| | Connect| \* | Client | ----------------------------------------------------->|Provider| \* | | (5) Fetch JWKS to validate ID Token | | \* | |<------------------------------------------------------| | \* | | | | \* | |------------------------------------------------------>| | (6) Request to UserInfoEndpoint for End-User Claims | \* | |<------------------------------------------------------| | \* | | | |  $*$  +--------+  $*$  +--------+  $*$ 

When the authentication mechanism determines authentication is required, for instance when the caller ("end-user" in OpenID Connect terminology) tries to access a protected resource without being authenticated, or when the caller explicitly initiates authentication, without being authenticated for the current request, an authentication request needs to be assembled and send to the authentication endpoint of the OpenID Connect provider. This request corresponds to step (1) in the OpenID Connect diagram depicted above. The location of this endpoint is configured by the providerURI attribute of the OpenIdAuthenticationMechanismDefinition annotation.

The following values need to be passed to this endpoint *unconditionally*:

- ClientId value as taken from OpenIdAuthenticationMechanismDefinition.clientId
- Scope value as taken from OpenIdAuthenticationMechanismDefinition.scope
- Response Type value as taken from OpenIdAuthenticationMechanismDefinition.responseType
- State value, must be generated by the authentication mechanism
- RedirectURI value as taken from OpenIdAuthenticationMechanismDefinition.redirectURI (evaluated)

The redirectURI attribute of the OpenIdAuthenticationMechanismDefinition annotation may contain a Jakarta Expression Language expression with a variable baseURL which is resolved to the host and context path of the application for which the OpenID Connect authentication mechanism is

installed. This requirement makes it easier to have an absolute URL as required by the OpenID Connect specification. Examples of redirectURI values:

- redirectURI = "\${baseURL}/Callback" concatenates the baseURL variable and the "/Callback" string in a composite expression.
- redirectURI = "\${baseURL += oidcConfig.redirectCallback}" concatenates the baseURL variable and the redirectCallback property on bean oidcConfig in a single expression

The following values need to be passed to this endpoint *conditionally*:

- Nonce, must be generated by the authentication mechanism if OpenIdAuthenticationMechanismDefinition.useNonce is set to true
- Response Mode value as taken from OpenIdAuthenticationMechanismDefinition.responseMode if defined
- Display value as taken from OpenIdAuthenticationMechanismDefinition.display if defined
- Prompt value as taken from OpenIdAuthenticationMechanismDefinition.prompt if defined
- Extra values as taken from OpenIdAuthenticationMechanismDefinition.extraParameters if defined

The State value, and also the Nonce value if requested, MUST be stored between requests so that these values can be validated when the OpenID Connect Provider later calls the supplied redirectURI. These values can either be stored serverside (in the HTTP Session) or clientside (as a Cookie). The value of the OpenIdAuthenticationDefinition.useSession attribute determines which one is used. In the case of storage through a Cookie, the Cookie must be defined as HTTPonly and must have the Secure flag set.

Before the redirect to the authentication endpoint of the OpenID Connect Provider is performed, the URL plus request parameters requested by the caller on which the authentication dialog was triggered must be stored so that it later on can be retrieved by a call to OpenIdContext.getStoredValue(request, response, OpenIdConstant.ORIGINAL\_REQUEST).

Additionally, if OpenIdAuthenticationMechanismDefinition.redirectToOriginalResource is set to 'true' and the authentication flow is container-initiated (as opposed to caller-initiated authentication) the authentication mechanism must store the full request as well. The full request here means all data that makes up the HttpServletRequest so that the container can restore this request later on in a similar way to how the "[LoginToContinue Annotation"](#page-30-0) behaves.

Step (3) in the OpenID Connect diagram depicted above, that is, when the OpenID Connect Provider calls us back, is detected by the authentication mechanism when a request contains a state request parameter. When that initial condition is satisfied, the following investigation and actions must be done by the authentication mechanism:

- If the request (without request parameters) does not match the redirectURI, or does not match the stored original URL (without request parameters) in case AuthenticationMechanismDefinition.redirectToOriginalResource is set to 'true', it must reply with a CredentialValidationResult.NOT\_VALIDATED\_RESULT value.
- If there is no State value stored, it must reply with a CredentialValidationResult.NOT\_VALIDATED\_RESULT value.
- If the State value in the request does not match the State value stored, it must reply with a CredentialValidationResult.INVALID\_RESULT value.
- If the request contains a parameter error, the authentication by the OpenID Connect Provider has failed and the authentication mechanism must reply with a CredentialValidationResult.INVALID\_RESULT value.

If none of the above listed additional conditions apply, the request is taken to be a valid callback and the authentication between the end-user (caller) and the OpenID Connect Provider is considered to have been successful. The authentication mechanism must now move to step (4) of the OpenID Connect diagram and mark this internally by clearing the stored State value (remove it from the HTTP session or Cookie).

For step (4) the authentication mechanism itself must call the Token endpoint to retrieve an Access Token and ID Token. This constitutes a so-called server to server call, as the end-user (caller) MUST NOT be involved here.

The call to the token endpoint must include the following parameters (as specified by the OpenID Connect specification):

- The ClientId value as taken from OpenIdAuthenticationMechanismDefinition.clientId
- The ClientSecret value as taken from OpenIdAuthenticationMechanismDefinition.clientSecret
- The grant type value set to the constant authorization code
- The RedirectURI value as taken from OpenIdAuthenticationMechanismDefinition.redirectURI
- The code received from the OpenID Connect Provider in the callback request as the code request parameter

If the call to the Token endpoint is successful, it should return a "Token Response" in JSON format.

When available in the "Token Response", the optional fields "refresh\_token" and "expires\_in" must be stored internally.

The authentication mechanism also MUST create a jakarta.security.enterprise.credential.Credential instance holding this Token Response and MUST validate this token using the available IdentityStoreHandler.

In order to correctly validate this token, the Jakarta Security implementation MUST install an IdentityStore capable of validating this credential. Note that in this version of the specification the type of both the Credential and IdentityStore are implementation specific. A future version of the specification may standardise these. For this reason the implementation specific identity store is now discussed in this chapter.

The IdentityStore mentioned above must perform the following checks (also defined by the OpenID Connect specification):

- The *issuer* claim matches the issuer retrieved from the well known openid configuration endpoint or the issuer member of the OpenIdProviderMetadata construct.
- A *subject* claim is present and contains a value.
- The *audience* claim is present and is equal to the OpenIdAuthenticationMechanismDefinition.clientId
- If multiple audience values are returned by the OpenID Connect Provider, an authorized party claim (azp) must be present.
- If an *authorized party* claim (azp) is present, it must match the OpenIdAuthenticationMechanismDefinition.clientId
- The *expiration* claim must be present and must be 'in the future' (a clock skew might be considered or configured in an implementation specific way)
- The *issued at* claim must be present and must be 'in the past' (a clock skew might be considered or configured in an implementation specific way)
- The *not before* claim can be present and if defined, must be 'in the past' (a clock skew might be considered or configured in an implementation specific way)

For the Identity Token, the following check must be performed additionally

• When nonce usage is configured, verify if the nonce value within the Identity Token is identical to the one that was specified in the authentication request.

#### <span id="page-28-0"></span>**2.4.4.3. Caller name and groups**

A public OpenID Connect Provider generally has no knowledge about roles or groups an end-user (caller) has in a client application (relying party), but a (private) OpenID Connect Provider operated by the same organisation may have. Therefore this specification allows groups to be provided by the client application or by the OpenID Connect Provider (or both).

Groups can be provided by the client application by means of an extra identity store with the validationTypes method returning PROVIDE\_GROUPS. Groups can be provided by the OpenID Connect Provider by means of additional claims.

The claim name that is used to define the Caller Name and optionally the Caller Groups from the OpenID Connect Provider can be defined by the following attributes:

- Caller Name: OpenIdAuthenticationMechanismDefinition.claimsDefinition.callerNameClaim
- Caller Groups: OpenIdAuthenticationMechanismDefinition.claimsDefinition.callerGroupsClaim.

The following logic is used to determine the value of each;

- If the specified claim exists and has a non-empty value in the Access Token, this Access Token claim value is taken.
- If not resolved yet, and the specified claim exists and has a non-empty value in the Identity Token, this Identity Token claim value is taken.
- If not resolved yet, and the specified claim exists and has a non-empty value in the User Info Token, this User Info Token claim value is taken.

An implementation may choose to not implement the call to the User Info Endpoint, in all cases or when a certain configuration value is set, since not all OpenID Connect Providers support this User Info Endpoint.

The Caller Name and optionally any Caller Groups provided by the OpenID Connect Provider must be present in the CredentialValidationResult that is returned by the implementation specific identity store that validates the Credential holding the Token Response as mentioned above.

#### **Remembering authentication**

After the end-user (caller) has been successfully authenticated, the authentication mechanism must ensure that an authenticated session is established in a way functionally equivalent to the functionality provided by the "[AutoApplySession Annotation"](#page-34-0). An implementation may, but does not have to, use that annotation to fulfill this requirement.

#### **Token Expiration**

The authentication mechanism must check on each request for which there is an authenticated user if the Access Token or the Identity Token has expired.

In case a token is expired, there are 3 options:

- The token is refreshed when OpenIdAuthenticationMechanismDefinition.tokenAutoRefresh set to true
- A logout takes place when OpenIdAuthenticationMechanismDefinition.logout.accessTokenExpiry or OpenIdAuthenticationMechanismDefinition.logout.identityTokenExpiry set to true and the Access Token respectively Identity Token is expired
- The token expiration is ignored when none of the above conditions hold

In the case a refresh of the token is needed, the OpenID Connect provider refreshToken endpoint has to be called with the following parameters

- The ClientId value as taken from OpenIdAuthenticationMechanismDefinition.clientId
- The ClientSecret value as taken from OpenIdAuthenticationMechanismDefinition.clientId
- The grant type value set to the constant refresh token
- the refresh token value set to the previously stored value from the refresh token field of the Token Response

When the call is successful and a new Access Token is received, the same logic is applied as described above;

- Validate tokens
- Store in context
- Determine the caller Name and Caller groups values (which can lead to more or less permissions in the application)

When the call is not successful, or when there is no previously stored refresh token field of the Token Response, a logout should be initiated.

#### **Logout**

The cleanSubject method of the authentication mechanism has the following requirements

- Invalidate the HTTP Session, if one is available
- Call the EndSession endpoint of the OpenID Connect Provider if OpenIdAuthenticationMechanismDefinition.logout.notifyProvider is set to true and such EndSession endpoint is available. If OpenIdAuthenticationMechanismDefinition.logout.redirectURI is defined it should be passed along in this call.
- Redirect to OpenIdAuthenticationMechanismDefinition.logout.redirectURI if OpenIdAuthenticationMechanismDefinition.logout.notifyProvider is set to false and OpenIdAuthenticationMechanismDefinition.logout.redirectURI is defined
- Redirect to the OpenID Connect Provider Authentication endpoint for re-authentication if the previous two conditions don't hold. Be aware that a correct promptType must be defined so that this option works properly. Without any prompt defined, the Openid Connect Provider can immediately redirect to the *callback* (value of OpenIdAuthenticationMechanismDefinition.redirectURI) of the application and the end-user (caller) is then again authenticated within the application, effectively making logging out impossible.

#### <span id="page-30-0"></span>**2.4.5. LoginToContinue Annotation**

The *LoginToContinue* annotation provides an application with the ability to declaratively add "login to continue" functionality to an authentication mechanism. "Login to continue" conceptually refers to the algorithm (flow) described by the numbered steps in [\[SERVLET61](https://jakarta.ee/specifications/servlet/6.1/)], Section 13.6.3, "Form Based Authentication".

The annotation is also used to configure the login page, error page, and redirect/forward behavior for the built-in form-based authentication mechanisms (implicitly suggesting, but not requiring, that those authentication mechanisms use the backing interceptor for this annotation, which is described below).

```
@Inherited
@InterceptorBinding
@Retention(RUNTIME)
@Target(TYPE)
public @interface LoginToContinue {
      @Nonbinding
      String loginPage() default "/login";
      @Nonbinding
      boolean useForwardToLogin() default true;
      @Nonbinding
      String useForwardToLoginExpression() default "";
      @Nonbinding
      String errorPage() default "/login-error";
}
```
The container MUST provide an interceptor implementation, at priority *PLATFORM\_BEFORE* + 220, that backs the *LoginToContinue* annotation and intercepts calls to the configured *HttpAuthenticationMechanism*. The interceptor MUST behave as follows when intercepting calls to the *HttpAuthenticationMechanism*:

#### **Intercepting** *validateRequest()*

- Determine if there is any stale state in the request context, due to a previously aborted flow involving "login to continue". If so, clear the stale state.
- Determine if this request is a new caller-initiated authentication, by calling *isNewAuthentication()* on the *AuthenticationParameters* object available from *HttpMessageContext*.
	- If *isNewAuthentication()* returns true, update the request state to indicate that this is a caller-initiated authentication.
- If the request is a caller-initiated authentication, continue with flow *processCallerInitiatedAuthentication*.
- Otherwise, if the request is not a caller-initiated authentication, continue with flow *processContainerInitiatedAuthentication*.

#### **Flow processCallerInitiatedAuthentication**

- Call the next *Interceptor*, and remember the resulting *AuthenticationStatus*.
- If the result was *AuthenticationStatus.SUCCESS*, and *HttpMessageContext.getCallerPrincipal()* returns a non-null principal, clear all state.
- Return the *AuthenticationStatus*.

#### **Flow processContainerInitiatedAuthentication**

- Determine how far the caller is in the "login to continue" flow by comparing the request and state against the following numbered and named steps:
	- 1. *OnInitialProtectedURL*: Protected resource requested and no saved request state.
	- 2. *OnLoginPostback*: A postback after redirecting the caller in Step 1. (Note: this is not necessarily the resource the caller was redirected to — for example, a redirect to */login* could result in a postback to *j\_security\_check*, or to */login2*.)
	- 3. *OnOriginalURLAfterAuthenticate*: A request on the original, protected URL from Step 1, with authentication data and saved request state.
- If the step, as described above, can be determined, continue with the flow having the same name as that step, otherwise return the result of calling the next *Interceptor*.

#### **Flow OnInitialProtectedURL**

- Save all request details (URI, headers, body, etc.) to the state.
- Redirect or forward to *LoginToContinue.loginPage()*, depending on the value of the *useForwardToLogin()* attribute.

#### **Flow OnLoginPostback**

- Call the next *Interceptor*, and remember the resulting *AuthenticationStatus*.
- If the result was *AuthenticationStatus.SUCCESS*:
- If *HttpMessageContext.getCallerPrincipal()* returns *null*, return *AuthenticationStatus.SUCCESS*
- If the current request matches the saved request state (same URI, headers, etc.), return *AuthenticationStatus.SUCCESS*
- If the current request does not match the saved request state, save the authentication state (minimally, the caller principal and groups from the *HttpMessageContext*) and redirect to the full request URL as stored in the saved request state.
- If the result was *AuthenticationStatus.SEND\_FAILURE*:
	- LoginToContinue.errorPage() is non-null and non-empty, redirect to *LoginToContinue.errorPage()*.
- Return the *AuthenticationStatus*.

#### **Flow OnOriginalURLAfterAuthenticate**

- Retrieve the saved request and authentication details.
- Clear all state related to "login to continue".
- Set a wrapped request into *HttpMessageContext* that provides all the original request details (headers, body, method, etc.) from the saved request state.
- Call the *HttpMessageContext.notifyContainerAboutLogin()* method with the caller principal and groups from the saved authentication state.
- Return *AuthenticationStatus.SUCCESS*.

#### **Intercepting** *secureResponse()*

• The *secureResponse()* method SHOULD NOT be intercepted.

#### **Intercepting** *cleanSubject()*

• The *cleanSubject()* method SHOULD NOT be intercepted.

See also the [SecurityContext.authenticate\(\) Notes](#page-37-0) section below.

#### <span id="page-32-0"></span>**2.4.6. RememberMe Annotation**

The *RememberMe* annotation is used to configure a *RememberMeIdentityStore*, which must be provided by the application. To use *RememberMe*, the application must provide an *HttpAuthenticationMechanism* and annotate the *HttpAuthenticationMechanism* with the *RememberMe* annotation.

```
@Inherited
@InterceptorBinding
@Retention(RUNTIME)
@Target(TYPE)
public @interface RememberMe {
      @Nonbinding
      int cookieMaxAgeSeconds() default 86400; // 1 day
      @Nonbinding
```

```
  String cookieMaxAgeSecondsExpression() default "";
      @Nonbinding
      boolean cookieSecureOnly() default true;
      @Nonbinding
      String cookieSecureOnlyExpression() default "";
      @Nonbinding
      boolean cookieHttpOnly() default true;
      @Nonbinding
      String cookieHttpOnlyExpression() default "";
      @Nonbinding
      String cookieName() default "JREMEMBERMEID";
      @Nonbinding
      boolean isRememberMe() default true;
      @Nonbinding
      String isRememberMeExpression() default "";
}
```
The container MUST provide an interceptor implementation at priority *PLATFORM\_BEFORE* + 210 that backs the *RememberMe* annotation and intercepts calls to the configured *HttpAuthenticationMechanism*. The interceptor MUST behave as follows when intercepting calls to the *HttpAuthenticationMechanism*:

#### **Intercepting** *validateRequest()*

- Determine whether there is a RememberMe cookie in the request.
- If the cookie is present:
	- Use it to construct a *RememberMeCredential* and call the *validate()* method of the *RememberMeIdentityStore*.
	- If the validate succeeds, call *HttpMessageContext.notifyContainerAboutLogin()*, passing the CallerPrincipal and CallerGroups returned by *validate()*.
	- If the validate fails, remove the cookie from the request.
- If no cookie is present, or if the attempt to validate a cookie failed, authenticate the caller normally by calling *proceed()* on the *InvocationContext*.
- If authentication succeeds, and the caller has requested to be remembered, as determined by evaluating the *isRememberMeExpression()*, then:
	- Call the *generateLoginToken()* method of the *RememberMeIdentityStore*.
	- Set the new cookie with parameters as configured on the *RememberMe* annotation.

#### **Intercepting** *secureResponse()*

• The *secureResponse()* method SHOULD NOT be intercepted.

#### **Intercepting** *cleanSubject()*

- If there is a RememberMe cookie in the request, then:
	- Remove the cookie.
	- Call the *removeLoginToken()* method of the *RememberMeIdentityStore*.

See also the description of *RememberMeIdentityStore* in Chapter 3, ["Identity Store](#page-39-0)".

#### <span id="page-34-0"></span>**2.4.7. AutoApplySession Annotation**

The *AutoApplySession* annotation provides a way to declaratively enable Jakarta Authentication *jakarta.servlet.http.registerSession* behavior for an authentication mechanism, and automatically apply it for every request.

The *jakarta.servlet.http.registerSession* property is described in Section 3.8.4 of [\[AUTHENTICATION30](https://jakarta.ee/specifications/authentication/3.0/)].

This annotation embodies the concept of a caller being authenticated over a series of multiple HTTP requests (together, a "session"). The built-in form-based authentication mechanisms use this same concept. It is therefore implicitly suggested, but not required, that the form-based authentication mechanisms use the backing interceptor for this annotation to establish and maintain their sessions.

```
@Inherited
@InterceptorBinding
@Retention(RUNTIME)
@Target(TYPE)
public @interface AutoApplySession {
}
```
The container MUST provide an interceptor implementation at priority *PLATFORM\_BEFORE* + 200 that backs the *AutoApplySession* annotation and intercepts calls to the configured *HttpAuthenticationMechanism*. The interceptor MUST behave as follows when intercepting calls to the *HttpAuthenticationMechanism*:

#### **Intercepting** *validateRequest()*

- Get the *HttpServletRequest* from the *HttpMessageContext* that is passed as an argument to *validateRequest()*.
- Get the *Principal* from the *HttpServletRequest* (via *getUserPrincipal()*).
- If the *Principal* is null:
	- Call the next *Interceptor*, and remember the resulting *AuthenticationStatus*.
		- If the result is *AuthenticationStatus.SUCCESS*, get the *Map* object from the *MessageInfo* in the *HttpMessageContext*, and add an entry to the *Map* with key "*jakarta.servlet.http.registerSession*" and value "*true*".
	- Return the *AuthenticationStatus*.
- If the *Principal* is not null:
- Create a new *CallerPrincipalCallback* instance, passing the *Principal* and client subject obtained from *HttpMessageContext* to the constructor.
- Obtain the *CallbackHandler* from *HttpMessageContext*, and have it handle the *CallerPrincipalCallback*.
- Return *AuthenticationStatus.SUCCESS*.

#### **Intercepting** *secureResponse()*

• The *secureResponse()* method SHOULD NOT be intercepted.

#### **Intercepting** *cleanSubject()*

• The *cleanSubject()* method SHOULD NOT be intercepted.

See also the [AutoApplySession Notes](#page-37-1) section below.

#### <span id="page-35-0"></span>**2.4.8. Implementation Notes**

Section 14.4, item 18, of [\[SERVLET61\]](https://jakarta.ee/specifications/servlet/6.1/) describes requirements for supporting BASIC and FORM authentication via the web.xml *login-config* element. This specification requires that implementations of BASIC and FORM be made available as *HttpAuthenticationMechanism* CDI beans. The servlet container is NOT REQUIRED to implement separate and independent mechanisms to satisfy each requirement. Instead, the container MAY choose to provide a single mechanism, for each of BASIC and FORM, that meets the requirements of both specifications; i.e., an implementation that can be configured via *login-config*, but which is also made available as an *HttpAuthenticationMechanism* if the application uses the corresponding annotation. Equally, the container is NOT REQUIRED to provide a unified implementation, and MAY satisfy the two requirements using separate, independent implementations.

An implementation of BASIC or FORM is NOT REQUIRED to support *IdentityStore* when configured via *login-config*, regardless of whether the container has provided a single mechanism or separate mechanisms to satisfy the *login-config* and *HttpAuthenticationMechanism* requirements. Implementations MAY support *IdentityStore* for all configuration methods.

If an application provides an *HttpAuthenticationMechanism*, and also configures a *login-config* element in web.xml, the container MAY fail deployment, but is NOT REQUIRED to. If the container does not fail deployment, it MUST use only the *HttpAuthenticationMechanism* to authenticate the application's callers (i.e., it MUST ignore the *login-config* from web.xml).

#### <span id="page-35-1"></span>**2.4.9. Custom FORM Notes**

The Custom FORM variant is intended to align better with modern Jakarta EE technologies such as CDI, Jakarta Expression Language, Jakarta Validation and specifically Jakarta Faces.

Below is an example showing how the mechanism can be used with those technologies.

Consider the following Jakarta Faces Facelet:

```
  <h:messages />
```
<body>

```
< p  Login to continue
    \langle/p>
       <form jsf:id="form">
        p  <strong>Username </strong>
               <input jsf:id="username" type="text"
                   jsf:value="#{loginBacking.username}" />
         \langle/p>
         < p >  <strong>Password </strong>
               <input jsf:id="password" type="password"
                    jsf:value="#{loginBacking.password}" />
        \langle/p>
         < p  <input type="submit" value="Login"
                   jsf:action="#{loginBacking.login}" />
           </p>
      </form>
  </body>
```
The "Username" and "Password" inputs are bound via expression language to properties of a named CDI bean, and the bean's login() method is invoked to authenticate the user:

```
@Named
@RequestScoped
public class LoginBacking {
      @NotNull
      private String username;
      @NotNull
      private String password;
      @Inject
      private SecurityContext securityContext;
      @Inject
      private FacesContext facesContext;
      public void login() {
          Credential credential =
               new UsernamePasswordCredential(username, new Password(password));
          AuthenticationStatus status = securityContext.authenticate(
               getRequest(facesContext),
               getResponse(facesContext),
```

```
  withParams()
               .credential(credential));
      if (status.equals(SEND_CONTINUE)) {
          facesContext.responseComplete();
      } else if (status.equals(SEND_FAILURE)) {
          addError(facesContext, "Authentication failed");
      }
  }
```
#### <span id="page-37-0"></span>**2.4.10. SecurityContext.authenticate() Notes**

Any *LoginToContinue*-annotated *HttpAuthenticationMechanism*, as well as the two built-in FORM authentication mechanisms, can be triggered via a call to the *SecurityContext.authenticate()* method. This method is based on the *HttpServletRequest.authenticate()* method, as defined by [[SERVLET60\]](https://jakarta.ee/specifications/servlet/6.0/), but has been extended to support additional functionality defined by the Servlet Container Profile of [[AUTHENTICATION30\]](https://jakarta.ee/specifications/authentication/3.0/).

The extended behavior is facilitated by the *AuthenticationParameters* parameter passed to *SecurityContext.authenticate()*. *AuthenticationParameters* includes a *newAuthentication* field.

When *newAuthentication* is set to *true*, the container MUST discard any state that it holds for an *HttpAuthenticationMechanism*, and that is associated with the current caller. Specifically, this means that any associated state, such as described for the [LoginToContinue Annotation](#page-30-0) above, MUST be cleared, and the request must proceed as if processing a new request.

When *newAuthentication* is set to *false*, the container MUST NOT discard any state that it holds for an *HttpAuthenticationMechanism*, and that is associated with the current caller. Instead, the container MUST resume the in-progress authentication dialog, based on the associated state. Specifically, the container MUST:

- Determine how far the caller is in the "login to continue" flow, based on the previously saved state (or lack thereof), and;
- Continue processing from that point as it would normally do.

#### <span id="page-37-1"></span>**2.4.11. AutoApplySession Notes**

As an example, idiomatic code for setting the *jakarta.servlet.http.registerSession* key as per the requirements is:

```
httpMessageContext.getMessageInfo().getMap().put("jakarta.servlet.http.registerSession
", TRUE.toString());
```
As another example, idiomatic code for setting the *CallerPrincipalCallback* as per the requirements is:

```
httpMessageContext.getHandler().handle(new Callback[] {
      new CallerPrincipalCallback(httpMessageContext.getClientSubject(), principal) }
);
```
### <span id="page-38-0"></span>**2.5. Relationship to other specifications**

An *HttpAuthenticationMechanism* is a CDI bean, as defined by Jakarta Contexts and Dependency Injection spec, version 4.1 [[CDI41](https://jakarta.ee/specifications/cdi/4.1/)].

The methods defined by the *HttpAuthenticationMechanism* closely map to the methods and semantics of a *ServerAuthModule*, as defined by the Servlet Container Profile of [\[AUTHENTICATION30](https://jakarta.ee/specifications/authentication/3.0/)]. (But an *HttpAuthenticationMechanism* is itself not a *ServerAuthModule*.) The servlet container MUST use Jakarta Authentication mechanisms to arrange for an *HttpAuthenticationMechanism* to be placed in service.

This specification mandates that when a *ServerAuthModule* is called by the Servlet container, CDI services (such as the *BeanManager*) MUST be fully available, and all scopes that are defined to be active during the *service()* method of a servlet, or during the *doFilter()* method of a servlet filter, MUST be active. Specifically this means that the request, session, and application scopes MUST be active, and that a *ServerAuthModule* method such as *validateRequest()* MUST be able to obtain a reference to the CDI *BeanManager* programmatically (for example, by doing a JNDI lookup), and MUST be able to use that reference to obtain a valid request-scoped, session-scoped, or applicationscoped bean. This specification does not mandate that a *ServerAuthModule* must itself be a CDI bean, or that a *ServerAuthModule* must be injectable.

An *HttpAuthenticationMechanism* implementation is logically equivalent to a built-in authentication mechanism as defined by [\[SERVLET60](https://jakarta.ee/specifications/servlet/6.0/)] (i.e., HTTP Basic Authentication, HTTP Digest Authentication, Form Based Authentication, and HTTPS Client Authentication); more specifically, it corresponds to an "additional container authentication mechanism", as described in section 13.6.5 of [[SERVLET61\]](https://jakarta.ee/specifications/servlet/6.1/).

The BASIC and FORM authentication mechanisms as defined by this specification are logically equivalent to the similarly named authentication mechanisms in [[SERVLET61\]](https://jakarta.ee/specifications/servlet/6.1/), respectively sections 13.6.1, "HTTP Basic Authentication", and 13.6.3, "Form Based Authentication".

# <span id="page-39-0"></span>**Chapter 3. Identity Store**

This chapter describes the *IdentityStore* and *IdentityStoreHandler* interfaces and contracts.

### <span id="page-39-1"></span>**3.1. Introduction**

*IdentityStore* provides an abstraction of an identity store, which is a database or directory (store) of identity information about a population of users that includes an application's callers. An identity store holds caller names, group membership information, and information sufficient to allow it to validate a caller's credentials. An identity store may also contain other information, such as globally unique caller identifiers (if different from caller name), or other caller attributes.

Implementations of the *IdentityStore* interface are used to interact with identity stores to authenticate users (i.e., validate their credentials), and to retrieve caller groups. *IdentityStore* is roughly analogous to the JAAS *LoginModule* interface, which is often integrated into Jakarta EE products (albeit in vendor-specific ways). Unlike *LoginModule*, *IdentityStore* is intended specifically for Jakarta EE, and provides only credential validation and group retrieval functions (i.e., functions that require interaction with an identity store). An *IdentityStore* does not collect caller credentials, or manipulate *Subject*s.

*IdentityStore* is intended primarily for use by *HttpAuthenticationMechanism* implementations, but could in theory be used by other types of authentication mechanisms (e.g., a Jakarta Authentication *ServerAuthModule*, or a container's built-in authentication mechanisms). *HttpAuthenticationMechanism* implementations are not required to use *IdentityStore* — they can authenticate users in any manner they choose — but *IdentityStore* will often be a useful and convenient mechanism.

A significant advantage of using *HttpAuthenticationMechanism* and *IdentityStore* over containerprovided BASIC or FORM implementations is that it allows an application to control the identity stores it will authenticate against, in a standard, portable way.

An *IdentityStore* is expected to perform only context- and environment-independent processing (for example, verifying usernames and passwords and returning caller data). It should provide a pure *{credentials in, caller data out}* function. An *IdentityStore* should not directly interact with the caller, or attempt to examine request context or application state.

The *IdentityStoreHandler* interface defines a mechanism for invoking on *IdentityStore* to validate a user credential. An *HttpAuthenticationMechanism* (or other caller) should not interact directly with an *IdentityStore*, but instead invoke the *IdentityStoreHandler* to validate credentials. The *IdentityStoreHandler*, in turn, invokes on the *IdentityStore*. An *IdentityStoreHandler* can also orchestrate an authentication across multiple *IdentityStore* instances, returning an aggregated result.

A default *IdentityStoreHandler* implementation is supplied by the container, but applications can also supply their own implementation. The orchestration behavior of the default *IdentityStoreHandler* is described in the "[Handling Multiple Identity Stores](#page-43-1)" section below.

### <span id="page-40-0"></span>**3.2. Interface and Theory of Operation**

The *IdentityStore* interface defines two methods that are used by the runtime to validate a *Credential* or obtain caller information:

- validate(Credential)
- getCallerGroups(CredentialValidationResult)

An implementation of *IdentityStore* can choose to handle either or both of these methods, depending on its capabilities and configuration. It indicates which methods it handles through the set of values returned by its *validationTypes()* method:

- *VALIDATE* to indicate that it handles *validate()*
- *PROVIDE\_GROUPS* to indicate that it handles *getCallerGroups()*
- Both *VALIDATE* and *PROVIDE\_GROUPS* to indicate that it handles both methods

This method of declaring capabilities was chosen so that an *IdentityStore* could be written to support both methods, but configured to support just one or the other in any particular deployment.

The full interface is shown below (without default behaviors; signatures only).

```
public interface IdentityStore {
      enum ValidationType { VALIDATE, PROVIDE_GROUPS }
      CredentialValidationResult validate(Credential credential);
      Set<String> getCallerGroups(CredentialValidationResult validationResult);
      int priority();
      Set<ValidationType> validationTypes();
}
```
#### <span id="page-40-1"></span>**3.2.1. Validating Credentials**

The *validate()* method determines whether a *Credential* is valid, and, if so, returns information about the user identified by the *Credential*. It is an optional method that an *IdentityStore* may choose not to implement.

```
CredentialValidationResult validate(Credential credential);
```
The result of validation is returned as a *CredentialValidationResult*, which provides methods to obtain the resulting status value, and, for successful validations, the ID of the identity store that validated the credential, the caller principal, the caller's unique ID in the identity store, and the

caller's group memberships, if any. Only the caller principal is required to be present for a successful validation.

The identity store ID, caller DN, and caller unique ID are provided to assist implementations of *IdentityStore* in cooperating across invocations of *validate()* and *getCallerGroups()*. They can be used to ensure that the correct caller's groups are returned from *getCallerGroups()* even in environments where caller principal name alone is insufficient to uniquely identify the correct user account.

```
public class CredentialValidationResult {
    public enum Status { NOT VALIDATED, INVALID, VALID };
      public Status getStatus();
      public String getIdentityStoreId();
      public CallerPrincipal getCallerPrincipal();
      public String getCallerDn();
      public String getCallerUniqueId();
      public Set<String> getCallerGroups();
}
```
The defined status values are:

- *VALID*: Validation succeeded and the user is authenticated. The caller principal and groups (if any) are available ONLY with this result status.
- *INVALID*: Validation failed. The supplied *Credential* was invalid, or the corresponding user was not found in the user store.
- *NOT\_VALIDATED*: Validation was not attempted, because the *IdentityStore* does not handle the supplied *Credential* type.

The *Credential* interface is a generic interface capable of representing any kind of token or user credential. An *IdentityStore* implementation can support multiple concrete *Credential* types, where a concrete *Credential* is an implementation of the *Credential* interface that represents a particular type of credential. It can do so by implementing the *validate(Credential)* method and testing the type of the *Credential* that's passed in. As a convenience, the *IdentityStore* interface provides a default implementation of *validate(Credential)* that delegates to a method that can handle the provided *Credential* type, assuming such a method is implemented by the *IdentityStore*:

```
default CredentialValidationResult validate(Credential credential) {
      try {
          return CredentialValidationResult.class.cast(
              MethodHandles.lookup()
                   .bind(this, "validate",
                         methodType(CredentialValidationResult.class,
```

```
  credential.getClass()))
                    .invoke(credential));
      } catch (NoSuchMethodException e) {
          return NOT_VALIDATED_RESULT;
      } catch (Throwable e) {
          throw new IllegalStateException(e);
      }
}
```
So, for example, *validate(Credential)* would delegate to the following method of *ExampleIdentityStore* if passed a *UsernamePasswordCredential*:

```
public class ExampleIdentityStore implements IdentityStore {
      public CredentialValidationResult validate(
          UsernamePasswordCredential usernamePasswordCredential) {
          // Implementation ...
          return new CredentialValidationResult(...);
      }
}
```
#### <span id="page-42-0"></span>**3.2.2. Retrieving Caller Information**

The *getCallerGroups()* method retrieves the set of groups associated with a validated caller. It is an optional method that an *IdentityStore* may choose not to implement.

```
Set<String> getCallerGroups(CredentialValidationResult validationResult);
```
The *getCallerGroups()* method supports aggregation of identity stores, where one identity store is used to authenticate users, but one or more other stores are used to retrieve additional groups. In such a scenario, it is necessary to query identity stores without validating the caller's credential against the stores.

If an *IdentityStore* supports both *validate()* and *getCallerGroups()*, the behavior of both methods should be consistent with respect to groups. That is, for a given user "foo", the set of groups returned when calling *validate()* to authenticate user "foo" should be the same as the set of groups returned when calling *getCallerGroups()* for *CallerPrincipal* "foo". (Assuming no errors occur during either call — this requirement is intended as a normative description of expected behavior; it does not imply that an implementation must "make it right" if errors or other uncontrollable factors cause results to vary between any two calls.)

As a result, it is never necessary to call *getCallerGroups()* when there is only one *IdentityStore*, because the same groups are returned by the *validate()* method.

Note that *getCallerGroups()* is not intended as a general purpose API for retrieving user groups. It should be called only by an *IdentityStoreHandler*, in the course of orchestrating a *validate()* call across multiple identity stores.

#### <span id="page-43-0"></span>**3.2.3. Declaring Capabilities**

The *IdentityStore* interface includes methods for an implementation to declare its capabilities and ordinal priority. An *IdentityStore* implementation may allow these "capabilities" to be configured, so that an application can determine what a store is used for.

```
enum ValidationType { VALIDATE, PROVIDE_GROUPS }
Set<ValidationType> DEFAULT VALIDATION TYPES = EnumSet.of(VALIDATE, PROVIDE GROUPS);
default int priority() {
      return 100;
}
default Set<ValidationType> validationTypes() {
      return DEFAULT_VALIDATION_TYPES;
}
```
The *priority()* method allows an *IdentityStore* to be configured with an ordinal number indicating the order in which it should be consulted when multiple *IdentityStore*s are present (more precisely, when multiple enabled CDI Beans with type *IdentityStore* are available). Lower numbers represent higher priority, so an *IdentityStore* with a lower priority value is called before an *IdentityStore* with a higher priority value.

The *validationTypes()* method returns a Set of enum constants of type *ValidationType*, indicating the purposes for which an *IdentityStore* should be used:

- *VALIDATE*, to indicate that it handles *validate()*
- *PROVIDE\_GROUPS* to indicate that it handles *getCallerGroups()*
- Both *VALIDATE* and *PROVIDE\_GROUPS* to indicate that it handles both methods

An *IdentityStore*'s validation types determine whether the store is used for authentication only (meaning any group data it returns must be ignored), for providing groups only (meaning it's not used for authentication, but only to obtain group data for a caller that was authenticated by a different *IdentityStore*), or for both (meaning it's used for authentication and any group data it returns is used).

This method of declaring capabilities was chosen to enable applications to enable or disable *IdentityStore* capabilities via configuration.

#### <span id="page-43-1"></span>**3.2.4. Handling Multiple Identity Stores**

Access to the *IdentityStore* is abstracted by the *IdentityStoreHandler* interface, which provides a single method:

```
public interface IdentityStoreHandler {
      CredentialValidationResult validate(Credential credential);
```
For the caller, the semantics of the *validate()* method are as described for the *IdentityStore* method with the same signature.

The purpose of the *IdentityStoreHandler* is to allow for multiple identity stores to logically act as a single *IdentityStore* to the *HttpAuthenticationMechanism*. A compliant implementation of this specification MUST provide a default implementation of the *IdentityStoreHandler* that is an enabled CDI bean with qualifier @Default, and scope @ApplicationScoped, as defined by the CDI specification.

The *validate()* method of the default implementation MUST do the following:

- Call the *validate(Credential credential)* method on all available *IdentityStore* beans that declared themselves capable of doing validation, in the order induced by the return value of the *getPriority()* method of each *IdentityStore*. (Lower priority values imply a lower order, causing the corresponding *validate(Credential credential)* method to be called sooner. The calling order is undefined when two *IdentityStore* implementations return the same value.)
	- If a call to *validate()* returns a result with status *INVALID*, remember it, in case no *IdentityStore* returns a VALID result.
	- If a call to *validate()* returns a result with status *VALID*, remember this result and stop calling *validate()*.
- If all *IdentityStore* beans have been called but no result was returned with status *VALID*, then:
	- If a result was previously returned with status *INVALID*, return that result.
	- Otherwise, return a result with status *NOT\_VALIDATED*.
- If there is a *VALID* result:

}

- Create an empty set of groups.
- Add any groups returned in the CredentialValidationResult to the set of groups, if and only if the identity store that returned the *VALID* result declared the *PROVIDE\_GROUPS* validation type.
- Call the *getCallerGroups()* method on all available *IdentityStore* beans that declared *only* the *PROVIDE\_GROUPS* validation type, in the order induced by the return value of the *getPriority()* method of each *IdentityStore*, passing in the *CredentialValidationResult* obtained during the previous phase. Add the groups returned by each call to the set of accumulated groups.
- Return a new *CredentialValidationResult* with status *VALID*; the *CallerPrincipal*, *CallerUniqueId*, *CallerDn*, and *IdentityStoreId* that were returned from the successful *validate()*; and the accumulated collection of groups.

See javadoc for additional information.

#### <span id="page-44-0"></span>**3.2.5. State**

An *IdentityStore* is logically stateless. An *IdentityStoreHandler* should not make any assumptions

about the state of an *IdentityStore* before, during, or after making calls to it. In particular, an *IdentityStore* store should not be aware of the point its caller has reached in the authentication process, and, even more specifically, an *IdentityStore* should not keep track of whether a caller is authenticated or not at any given moment in time.

An *IdentityStore* instance may make use of instance variables; for example, to store configuration data like an LDAP URL, to store actual caller data for in-memory lookup, for the caching, etc.

#### <span id="page-45-0"></span>**3.2.6. RememberMeIdentityStore**

The *RememberMeIdentityStore* is a specialized interface that is similar to the standard *IdentityStore* interface, but is a distinct type (no inheritance relationship) and works differently.

Applications often want to remember logged in callers for extended periods of time — days or weeks — so that callers don't have to log in every time they visit the application. A *RememberMeIdentityStore* can be used to:

- Generate a login token ("remember me token") for a caller
- Remember the caller associated with the login token
- Validate the login token when the caller returns, and re-authenticate the caller without the need to provide additional credentials.

If the caller does not have a login token, or if the login token has expired, then the normal authentication process takes place.

```
public interface RememberMeIdentityStore {
```
CredentialValidationResult validate(RememberMeCredential credential);

```
  String generateLoginToken(CallerPrincipal callerPrincipal, Set<String> groups);
```

```
  void removeLoginToken(String token);
```
}

*RememberMeIdentityStore* can only be used when an application includes an *HttpAuthenticationMechanism* or configures one of the built-in ones. The application must specify the *RememberMe* annotation on the *HttpAuthenticationMechanism* to configure the *RememberMeIdentityStore*.

See the description of the *RememberMe* annotation in Chapter 2, ["Authentication Mechanism"](#page-11-0).

### <span id="page-45-1"></span>**3.3. Installation and Configuration**

Installation of an *IdentityStore* depends on the CDI specification. That is, an *IdentityStore* is considered installed and available for usage when it's available to the CDI runtime as an enabled Bean. An *IdentityStore* is assumed to be normal scoped.

It MUST be possible for the definition of an *IdentityStore* to exist within the application archive.

Alternatively such definition MAY also exists outside the application archive, for example in a jar added to the classpath of an application server.

As described above, in the ["Declaring Capabilities](#page-43-0)" section, the *IdentityStore* interface includes two methods, *validationTypes()* and *priority()*, that enable an *IdentityStore* to declare its capabilities. Those capabilities may be intrinsic — determined by the *IdentityStore*'s implementation — or they may be determined by the *IdentityStore*'s configuration.

### <span id="page-46-0"></span>**3.4. Annotations and Built-In IdentityStore Beans**

A Jakarta EE container MUST support built-in beans for the following *IdentityStore* types, to be configured and made available via corresponding annotations:

- LDAP Supports caller data that is stored in an external LDAP server. This bean is activated and configured via the *@LdapIdentityStoreDefinition* annotation.
- Database Supports caller data that is stored in an external database accessible via a DataSource bound to JNDI. This bean is activated and configured via the *@DatabaseIdentityStoreDefinition* annotation.
- In-memory Supports caller data that is stored in an annotation. This bean is activated and configured via the *@InMemoryIdentityStoreDefinition* annotation.

Each of these beans MUST have the qualifier @Default and the scope @ApplicationScoped, as defined by the CDI specification.

The built-in identity stores MUST support validating *UsernamePasswordCredential*. They MAY support other credential types, but are NOT REQUIRED to.

Note that implementations are explicitly NOT REQUIRED to provide an LDAP server or database. The requirement is only to provide *IdentityStore* implementations that can work with an external LDAP or database server that may be present in the operating environment.

The corresponding annotations are defined as shown in the following sections.

#### <span id="page-46-1"></span>**3.4.1. LDAP Annotation**

The *LdapIdentityStoreDefinition* annotation configures an instance of the built-in LDAP identity store. See javadoc for details of the configuration attributes.

```
@Retention(RUNTIME)
@Target(TYPE)
public @interface LdapIdentityStoreDefinition {
    enum LdapSearchScope { ONE LEVEL, SUBTREE }
      String url() default "";
      String bindDn() default "";
```

```
  String bindDnPassword() default "";
      String callerBaseDn() default "";
      String callerNameAttribute() default "uid";
      String callerSearchBase() default "";
      String callerSearchFilter() default "";
      LdapSearchScope callerSearchScope() default LdapSearchScope.SUBTREE;
      String callerSearchScopeExpression() default "";
      String groupSearchBase() default "";
      String groupSearchFilter() default "";
      LdapSearchScope groupSearchScope() default LdapSearchScope.SUBTREE;
      String groupSearchScopeExpression() default "";
      String groupNameAttribute() default "cn";
      String groupMemberAttribute() default "member";
      String groupMemberOfAttribute() default "memberOf";
      int readTimeout() default 0;
      String readTimeoutExpression() default "";
      int maxResults() default 1000;
      String maxResultsExpression() default "";
      int priority() default 80;
      String priorityExpression() default "";
    ValidationType[] useFor() default {VALIDATE, PROVIDE GROUPS};
      String useForExpression() default "";
}
```
#### <span id="page-47-0"></span>**3.4.2. Database Annotation**

The *DatabaseIdentityStoreDefinition* annotation configures an instance of the built-in database identity store.

```
@Retention(RUNTIME)
@Target(TYPE)
public @interface DatabaseIdentityStoreDefinition {
      String dataSourceLookup() default "java:comp/DefaultDataSource";
      String callerQuery() default "";
      String groupsQuery() default "";
      Class<? extends PasswordHash> hashAlgorithm() default Pbkdf2PasswordHash.class;
    String[] hashAlgorithmParameters() default {};
      int priority() default 70;
      String priorityExpression() default "";
    ValidationType[] useFor() default {VALIDATE, PROVIDE GROUPS};
      String useForExpression() default "";
}
```
Password hashing/hash verification is provided by an implementation of the *PasswordHash* interface, which must be made available as a dependent-scoped bean, and is configured by type on the *hashAlgorithm()* attribute. The specified type may refer to the actual implementation class, or to any type it implements or extends, as long as the specified type implements the *PasswordHash* interface.

Parameters for the configured *PasswordHash* can be provided using the *hashAlgorithmParameters* attribute, and will be passed to the *initialize()* method of the *PasswordHash* when the identity store is initialized.

The default hash algorithm, *Pbkdf2PasswordHash*, is an interface denoting a standard, built-in *PasswordHash*. All implementations of this specification MUST provide an implementation of the *Pbkdf2PasswordHash* interface, with configuration and behavior as described by the interface's javadoc.

See javadoc for further details on *PasswordHash* and the *DatabaseIdentityStoreDefinition* annotation.

#### <span id="page-48-0"></span>**3.4.3. In-memory Annotation**

The *@InMemoryIdentityStoreDefinition* annotation configures an instance of the built-in in-memory identity store.

```
@Retention(RUNTIME)
@Target(TYPE)
```

```
public @interface InMemoryIdentityStoreDefinition {
      Credentials[] value() default {};
      int priority() default 90;
      ValidationType[] useFor() default {VALIDATE, PROVIDE_GROUPS};
      @Retention(RUNTIME)
      @Target({ TYPE, METHOD, FIELD, PARAMETER })
      public @interface Credentials {
          String callerName();
          String password();
        String[] groups() default {};
      }
}
```
This identity store is provided as a convenience for the purpose such as testing, debugging, demos, etc, and is not generally advised to be used in production. Applications can already provide very similar custom identity stores, but in that case the container can not detect its usage as potentially unwanted. Therefore, for testing etc the usage of the *@InMemoryIdentityStoreDefinition* is encouraged. A container MAY warn about the usage of this specific identity store. The container MAY provide container specific configuration that allows the container to prevent the application to start when this identity store is used.

### <span id="page-49-0"></span>**3.5. Relationship to Other Specifications**

*IdentityStore* and *IdentityStoreHandler* implementations are CDI beans, as defined by [[CDI41\]](https://jakarta.ee/specifications/cdi/4.1/).

# <span id="page-50-0"></span>**Chapter 4. Security Context**

This chapter describes the main *SecurityContext* interface and contract and other context interfaces and their contract.

### <span id="page-50-1"></span>**4.1. Introduction**

The Jakarta EE platform defines a declarative security model for protecting application resources. The declared constraints on access are then enforced by the container. In some cases the declarative model is not sufficient; for example, when a combination of tests and constraints is needed that is more complex than the declarative model allows for. Programmatic security allows an application to perform tests and grant or deny access to resources.

This specification provides an access point for programmatic security — a security context — represented by the *SecurityContext* interface.

In this version of the specification, the *SecurityContext* MUST be available in the Servlet container and the enterprise beans container. Application servers MAY make *SecurityContext* available in other containers, but are NOT REQUIRED to.

### <span id="page-50-2"></span>**4.2. Retrieving and Testing for Caller Data**

The *SecurityContext* interface defines two methods that allow the application to test aspects of the caller data:

```
Principal getCallerPrincipal();
<T extends Principal> Set<T> getPrincipalsByType(Class<T> pType);
boolean isCallerInRole(String role);
Set<String> getAllDeclaredCallerRoles();
```
The *getCallerPrincipal()* method retrieves the *Principal* representing the caller. This is the containerspecific representation of the caller principal, and the type may differ from the type of the caller principal originally established by an *HttpAuthenticationMechanism*. This method returns null for an unauthenticated caller. (Note that this behavior differs from the behavior of *EJBContext.getCallerPrincipal()*, which, per Jakarta Enterprise Beans spec, version 3.2 [[JEB32\]](https://jakarta.ee/specifications/enterprise-beans/3.2/), returns a principal with a "product-specific unauthenticated principal name" to represent an unauthenticated caller.)

The *getPrincipalsByType()* method retrieves all principals of the given type. This method can be used to retrieve an application-specific caller principal established during authentication. This method is primarily useful in the case that the container's caller principal is a different type than the application caller principal, and the application needs specific information behavior available only from the application principal. This method returns an empty *Set* if the caller is unauthenticated, or if the requested type is not found.

Where both a container caller principal and an application caller principal are present, the value returned by *getName()* MUST be the same for both principals.

See the Chapter 1, ["Concepts](#page-8-0)", for more information on principal handling.

The *isCallerInRole()* method takes a String argument that represents the role that is to be tested for. It is undefined by this specification how the role determination is made, but the result MUST be the same as if the corresponding container-specific call had been made (i.e., *HttpServletRequest.isUserInRole()*, *EJBContext.isCallerInRole()*), and MUST be consistent with the result implied by other specifications that prescribe role-mapping behavior.

The *getAllDeclaredCallerRoles()* method returns a list of all static (declared) application roles that the authenticated caller is in or the empty list if the caller is either not authenticated or is not in any declared role. It is possible that the underlying authorization system optionally works with a potentially infinite set of dynamic roles. Such dynamic (undeclared) roles ARE NOT contained in the set returned by this method.

### <span id="page-51-0"></span>**4.3. Testing for Access**

The *SecurityContext* interface defines a method for programmatically testing access to a resource:

```
boolean hasAccessToWebResource(String resource, String... methods);
```
The *hasAccessToWebResource()* method determines if the caller has access to the specified web resource for the specified HTTP methods, as determined by the security constraints configured for the application. See section 13.8 of [[SERVLET61\]](https://jakarta.ee/specifications/servlet/6.1/) for a description of web application security constraints. If no HTTP methods are specified in the call the semantics are to make the determination for all supported HTTP methods.

The resource parameter is an *URLPatternSpec* that identifies an application-specific web resource. See the javadoc for more detail.

In an environment where Jakarta Authorization 3.0 [[AUTHORIZATION30](https://jakarta.ee/specifications/authorization/3.0/)] is available, the container SHOULD ultimately call *jakarta.security.jacc.Policy.implies(Permission, Subject)* with *Permission* being a *WebResourcePermission(resource, methods)* instance.

This method can only be used to check access to resources in the current application — it cannot be called cross-application, or cross-container, to check access to resources in a different application.

As an example, consider the following Servlet definition:

```
@WebServlet("/protectedServlet")
@ServletSecurity(@HttpConstraint(rolesAllowed = "foo"))
public class ProtectedServlet extends HttpServlet { ... }
```
And the following calls to *hasAccessToWebResource()*:

```
securityContext.hasAccessToWebResource("/protectedServlet")
```
securityContext.hasAccessToWebResource("/protectedServlet", "GET")

```
securityContext.hasAccessToWebResource("/protectedServlet", "GET", "POST")
```
All the above *hasAccessToWebResource()* calls would return true if and only if the caller is in role "foo".

As another example, consider the following definition, which gives access to the resource:

- for the role "bar" only via the GET method
- for the role "foo" via all methods except the GET method

```
@WebServlet("/protectedServlet")
@ServletSecurity(
 value = @HttpConstraint(rolesAllowed = "foo"),  httpMethodConstraints = {
      @HttpMethodConstraint(value = "GET", rolesAllowed = "bar"),
})
public class ProtectedServlet extends HttpServlet { ... }
```
And the following calls to *hasAccessToWebResource()*:

securityContext.hasAccessToWebResource("/protectedServlet", "GET")

The above *hasAccessToWebResource()* call would return true if and only if the caller is in role "bar".

```
securityContext.hasAccessToWebResource("/protectedServlet", "POST", "PUT")
```
The above *hasAccessToWebResource()* call would return true if and only if the caller is in role "foo".

On the other hand, the following call, with no method arguments:

securityContext.hasAccessToWebResource("/protectedServlet")

would always return false because no role has access via all HTTP methods - role "bar" has access via the GET method, roles "foo" has access via all other methods but not via the GET.

### <span id="page-53-0"></span>**4.4. Triggering the Authentication Process**

The *SecurityContext* interface defines a method that allows an application to programmatically trigger the authentication process:

AuthenticationStatus authenticate(HttpServletRequest request, HttpServletResponse response, AuthenticationParameters parameters);

Programmatically triggering means that the container responds as if the caller had attempted to access a constrained resource. It causes the container to invoke the authentication mechanism configured for the application. If the configured authentication mechanism is an *HttpAuthenticationMechanism*, then the AuthenticationParameters argument is meaningful and extended capabilities of *HttpAuthenticationMechanism* are available. If not, the behavior and result is as if *HttpServletRequest.authenticate()* were called.

The *authenticate()* method allows an application to signal to the container that it should start the authentication process with the caller. This method requires a *HttpServletRequest* and *HttpServletResponse* parameters to be passed in, and can therefore only be used in a valid Servlet context.

### <span id="page-53-1"></span>**4.5. Relationship to Other Specifications**

The *SecurityContext* implementation is a CDI bean, as defined by [[CDI41](https://jakarta.ee/specifications/cdi/4.1/)].

Various specifications in Jakarta EE provide similar or even identical methods to those provided be the *SecurityContext*. It is the intention of this specification to eventually supersede those methods and provide a cross-specification, platform alternative. The following gives an overview:

- Servlet *HttpServletRequest#getUserPrincipal*, *HttpServletRequest#isUserInRole*
- Enterprise Beans *EJBContext#getCallerPrincipal*, *EJBContext#isCallerInRole*
- XML Web Services *WebServiceContext#getUserPrincipal*, *WebServiceContext#isUserInRole*
- RESTful Web Services *SecurityContext#getUserPrincipal*, *SecurityContext#isUserInRole*
- Server Faces *ExternalContext#getUserPrincipal*, *ExternalContext#isUserInRole*
- Contexts and Dependency Injection *@Inject Principal*
- WebSocket *Session#getUserPrincipal*

### <span id="page-53-2"></span>**4.6. Other context interfaces**

#### <span id="page-53-3"></span>**4.6.1. OpenIdContext**

An implementation must provide a CDI bean for the OpenIdContext interface with scope SessionScoped. This bean is used to programmatically access data received from an OpenID Connect Provider when the OpenID Connect authentication mechanism (via the [OpenID Connect](#page-18-1)

[Annotation\)](#page-18-1) has been used to authenticate the caller.

# <span id="page-55-0"></span>**Bibliography**

The following documents are referenced by this specification.

#### **[CDI41]**

Jakarta Contexts and Dependency Injection, version 4.1 <https://jakarta.ee/specifications/cdi/4.1/>

#### **[JEB32]**

Jakarta Enterprise Beans, version 3.2 <https://jakarta.ee/specifications/enterprise-beans/3.2/>

#### **[EL60]**

Jakarta Expression Language, version 6.0 <https://jakarta.ee/specifications/expression-language/6.0/>

#### **[AUTHORIZATION30]**

Jakarta Authorization, version 3.0 <https://jakarta.ee/specifications/authorization/3.0/>

#### **[AUTHENTICATION31]**

Jakarta Authentication, version 3.1 <https://jakarta.ee/specifications/authentication/3.1/>

#### **[RFC2119]**

RFC 2119, "Key words for use in RFCs to Indicate Requirement Level" <https://tools.ietf.org/html/rfc2119>

#### **[RFC7617]**

RFC 7617, "The 'Basic' HTTP Authentication Scheme" <https://tools.ietf.org/html/rfc7617>

#### **[SECAPI]**

Jakarta Security, version 4.0 <https://jakarta.ee/specifications/security/4.0/>

#### **[SERVLET60]**

Jakarta Servlet, version 6.1 <https://jakarta.ee/specifications/servlet/6.1/>

#### **[SHIROTERM]**

"Apache Shiro Terminology" <https://shiro.apache.org/terminology.html>